# HP Operations Manager Incident Web Service

for the UNIX® and Windows® operating systems

Software Version: 8.00

Integration Guide

Document Release Date: July 2008 Software Release Date: July 2008

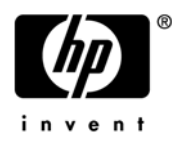

## Legal Notices

### **Warranty**

The only warranties for HP products and services are set forth in the express warranty statements accompanying such products and services. Nothing herein should be construed as constituting an additional warranty. HP shall not be liable for technical or editorial errors or omissions contained herein.

The information contained herein is subject to change without notice.

#### Restricted Rights Legend

Confidential computer software. Valid license from HP required for possession, use or copying. Consistent with FAR 12.211 and 12.212, Commercial Computer Software, Computer Software Documentation, and Technical Data for Commercial Items are licensed to the U.S. Government under vendor's standard commercial license.

#### Copyright Notices

© Copyright 2008 Hewlett-Packard Development Company, L.P.

#### Trademark Notices

Java™ is a US trademark of Sun Microsystems, Inc.

Microsoft® and Windows® are U.S. registered trademarks of Microsoft Corporation.

UNIX® is a registered trademark of The Open Group.

## Support

You can visit the HP Software Support web site at:

#### **http://www.hp.com/go/hpsoftwaresupport**

HP Software Support Online provides an efficient way to access interactive technical support tools. As a valued support customer, you can benefit by using the support site to:

- Search for knowledge documents of interest
- Submit and track support cases and enhancement requests
- Download software patches
- Manage support contracts
- Look up HP support contacts
- Review information about available services
- Enter into discussions with other software customers
- Research and register for software training

Most of the support areas require that you register as an HP Passport user and sign in. Many also require a support contract.

To find more information about access levels, go to:

#### **http://h20230.www2.hp.com/new\_access\_levels.jsp**

For more information about HP Passport, go to:

#### **http://h20229.www2.hp.com/passport-registration.html**

# **Contents**

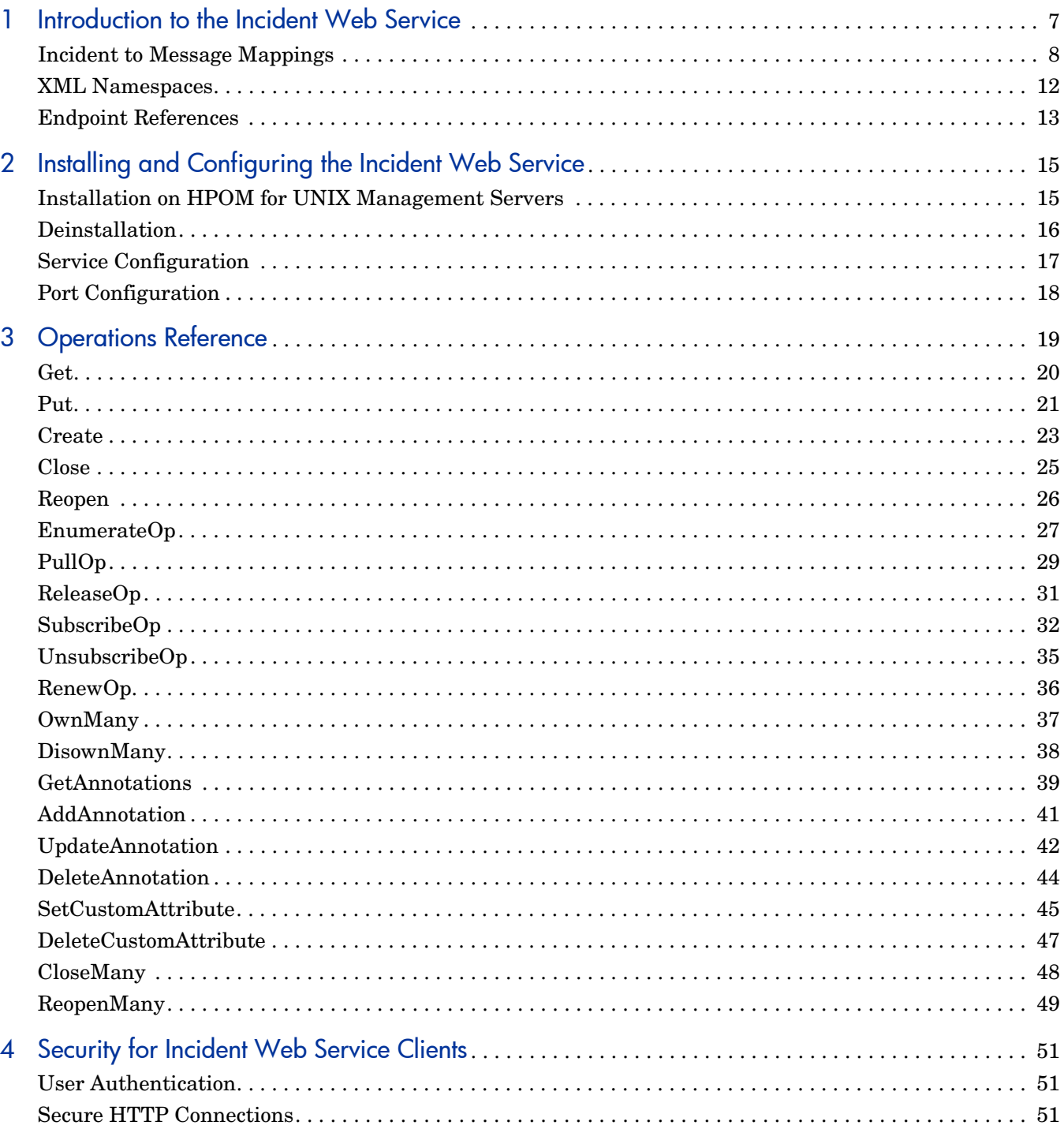

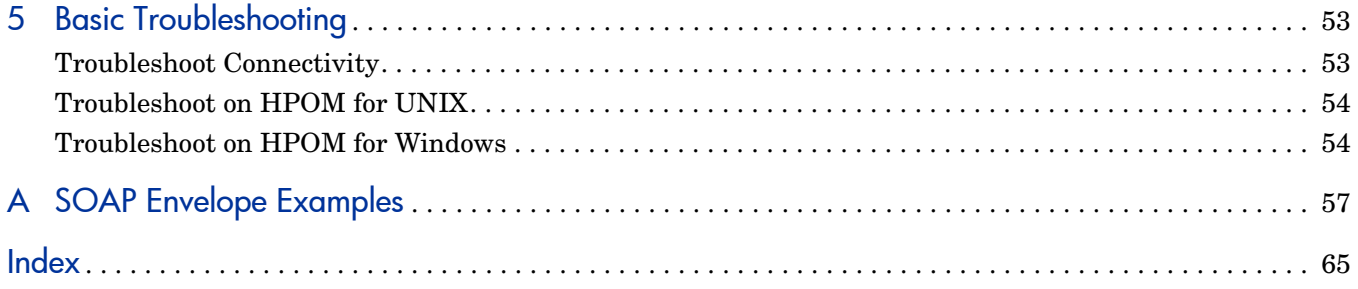

# <span id="page-6-0"></span>1 Introduction to the Incident Web Service

In HP Operations Manager (HPOM), a message is a structured, readable notification that HPOM generates after detecting, filtering, and correlating one or more events. These events relate to changes in application, system, network, or service status. HPOM messages are conceptually similar to incidents, as defined by the IT Infrastructure Library (ITIL) version 3 framework for service management. An ITIL-compliant incident is an event that could interrupt a service or degrade the quality of a service.

The HP Operations Manager Incident Web Service exposes HPOM messages as ITIL-compliant incidents. The service enables remote clients that you develop to get incidents from HPOM, and update and create incidents in HPOM. Clients can also trigger incident state changes in HPOM, for example, to close an incident.

The service provides the following features and benefits:

- Enables clients to access HPOM messages using industry-standard terminology and technical standards, instead of product-specific interfaces.
- Provides a consistent interface on both HP Operations Manager for UNIX and HP Operations Manager for Windows management servers. Clients can integrate seamlessly with HPOM management servers on both platforms.
- Complies with the Distributed Management Task Force (DMTF) Web Services for Management (WS-Management) standard. This compliance enables you to develop clients for the web service using tools that support WS-Management, for example Wiseman.
- Supports client development using other web service development tools (for example Apache Axis and Windows Communication Framework (WCF)).
- Provides operations that WS-Management specifies (for example Get, Put, Create), and in addition provides custom operations for incidents (for example Close, Reopen).

Developing a client to access the HPOM Incident Web Service requires knowledge of the standards and tools that you will use. Discussion of these standards and tools is outside the scope of this document.

You may want to consult the following external resources:

- Web services definition language: **www.w3.org**
- ITIL: **www.itil.co.uk**
- WS-Management: **www.dmtf.org** (document number DSP0226)
- Wiseman: **wiseman.dev.java.net**
- Apache Axis: **ws.apache.org**
- WCF: **msdn.microsoft.com**

## <span id="page-7-1"></span><span id="page-7-0"></span>Incident to Message Mappings

<span id="page-7-2"></span>The HPOM Incident Web Service exposes HPOM messages as ITIL-compliant incidents. HPOM messages are conceptually similar to incidents, but do not have identical attributes. To enable operations on incidents for HPOM, the service maps HPOM message attributes into incident subelements, and incident subelements into HPOM messages attributes.

For some standard incident subelements, there are conceptually equivalent HPOM message attributes, and so the service maps them directly. The service also includes an extension to the standard incident definition, which makes it possible to map additional HPOM message attributes to incidents elements. Although an incident can contain other extensions, the service ignores them.

For other incident subelements, there are no conceptually equivalent HPOM message attributes. In some cases, the service maps these incident attributes to a custom message attribute (CMA). Each custom message attribute is a name-value pair. In HPOM, each message can have any number of custom message attributes attached to it.

Table 1 shows the mapping of Incident subelements to HPOM message attributes.

| <b>Incident Subelement</b> | <b>HPOM Message Attribute</b>                                                                                                    | <b>Description</b>                                                                                              |
|----------------------------|----------------------------------------------------------------------------------------------------|----------------------------------------------------------------------------------------------------|
| IncidentID                 | UNIX: Message No.<br>$\bullet$<br>Windows: ID<br>$\bullet$                                                                                                    | Unique identifier for this incident.<br>HPOM generates this ID.                                                 |
| Description                | CMA with the name "Description"                                                                                                    | Detailed description of the incident.                                                                           |
| Title                      | <b>UNIX: Message Text</b><br>$\bullet$<br><b>Windows: Text</b><br>$\bullet$                                                                                                    | Brief description of the event that this<br>incident relates to.                                                |
| LifeCycleState             | Not mapped to an HPOM message attribute. The service uses the following<br>rules to set the LifeCycleState in incidents that the service returns:<br>If the message is acknowledged, LifeCycleState contains "closed".<br>$\bullet$<br>If the message is owned, LifeCycleState contains "work in progress".<br>$\bullet$<br>If the message is not acknowledged or owned, LifeCycleState contains "open".<br>$\bullet$<br>HPOM for Windows only. If the message's State property is "Unknown",<br>$\bullet$<br>LifeCycleState contains "Undefined". |                                                                                                    |
| Severity                   | Severity                                                                                                    | Severity of the event that the incident<br>relates to.                                                          |
| Solution                   | CMA with the name "Solution"                                                                                                    | Description of steps taken in response to<br>the incident.                                                      |
| Category                   | Message Group                                                                                                    | String used for organizing incidents.<br>Incidents that have some logical<br>connection have the same category. |
| SubCategory                | CMA with the name "Subcategory"                                                                                                    | String used for more detailed<br>organization of incidents that have the<br>same category.                      |

**Table 1 Mapping of Incident Subelements to HPOM Message Attributes**

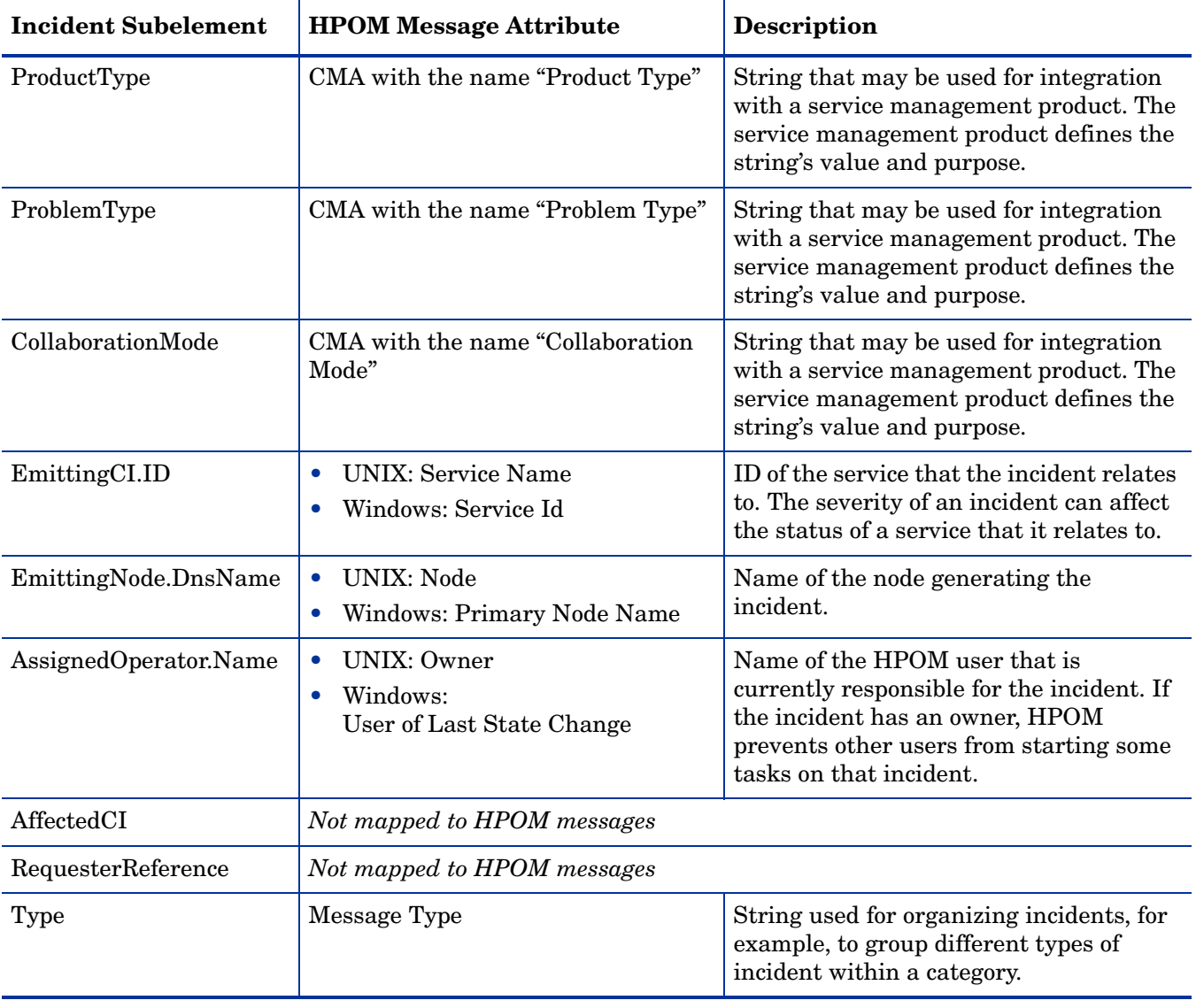

## **Table 1 Mapping of Incident Subelements to HPOM Message Attributes**

Table 2 shows the mapping of OperationsExtension subelements.

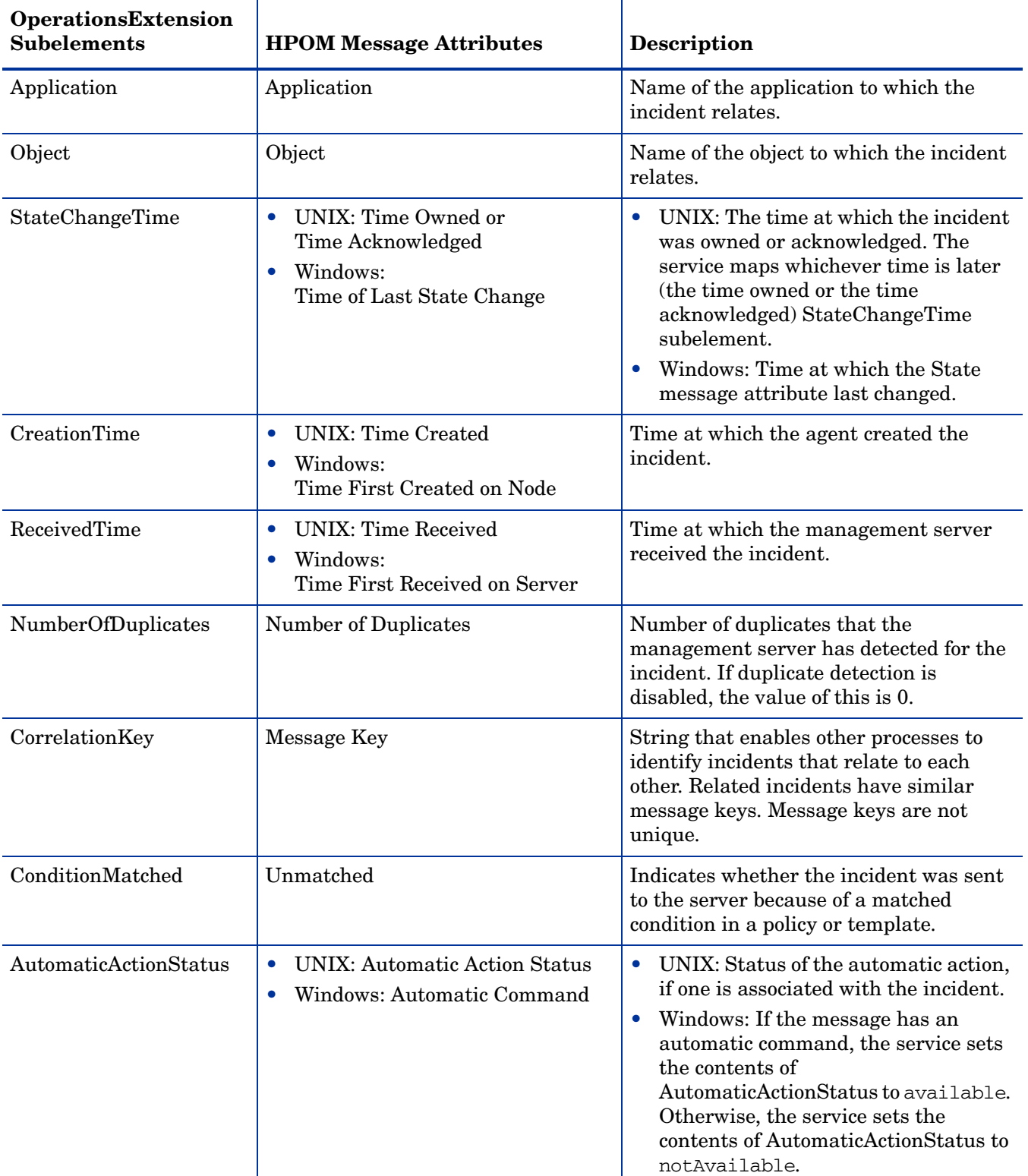

### **Table 2 Mapping of OperationsExtension Subelements to HPOM Message Attributes**

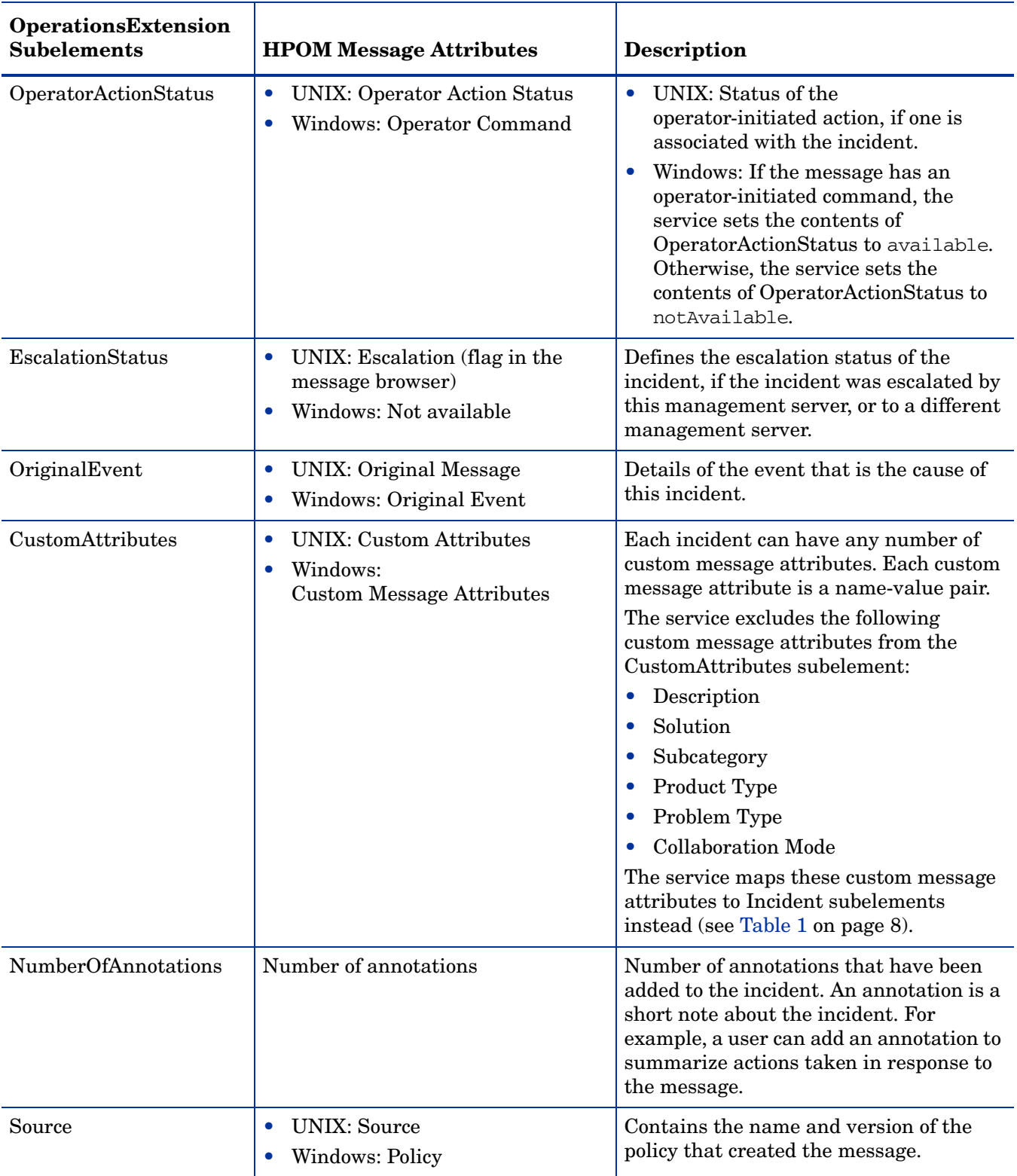

### **Table 2 Mapping of OperationsExtension Subelements to HPOM Message Attributes**

For an example incident in XML, see [Pull Response SOAP Envelope Example on page 61.](#page-60-0)

## <span id="page-11-0"></span>XML Namespaces

[Table 3](#page-11-1) lists the prefixes used in this document to show the namespaces of element types.

<span id="page-11-1"></span>

| Prefix      | <b>XML Namespace</b>                                                                    |  |
|-------------|-----------------------------------------------------------------------------------------|--|
| inc         | http://schemas.hp.com/ism/ServiceOperation/IncidentManagement/1/Incident                |  |
| incExt      | http://schemas.hp.com/opr/ws/ServiceOperation/IncidentManagement/1/Incident             |  |
| incFil      | http://schemas.hp.com/opr/ws/ServiceOperation/IncidentManagement/1/IncidentFilter       |  |
| ismCi       | http://schemas.hp.com/ism/ServiceTransition/ConfigurationManagement/1/ConfigurationItem |  |
| ismNode     | http://schemas.hp.com/ism/ServiceTransition/ConfigurationManagement/1/Node              |  |
| ismWorkItem | http://schemas.hp.com/ism/ServiceOperation/Common/1/WorkItem                            |  |
| S           | http://www.w3.org/2003/05/soap-envelope                                                 |  |
| wsa         | http://schemas.xmlsoap.org/ws/2004/08/addressing                                        |  |
| wse         | http://schemas.xmlsoap.org/ws/2004/08/eventing                                          |  |
| wsen        | http://schemas.xmlsoap.org/ws/2004/09/enumeration                                       |  |
| wsman       | http://schemas.dmtf.org/wbem/wsman/1/wsman.xsd                                          |  |
| <b>XS</b>   | http://www.w3.org/2001/XMLSchema                                                        |  |

<span id="page-11-2"></span>**Table 3 Prefixes and XML Namespaces Used in this Document**

## <span id="page-12-1"></span><span id="page-12-0"></span>Endpoint References

<span id="page-12-2"></span>The WS-Management specification uses WS-Addressing endpoint references (EPRs) as the addressing model for individual resource instances. [Table 3 on page 12](#page-11-1) lists the prefixes used in this section to show the namespace of each element type.

An EPR is an XML element of the type *wsa:EndpointReferenceType*. An EPR element contains subelements that, in combination, provide the full reference to a resource instance. In terms of the HPOM Incident Web Service, this means that an EPR provides the full reference to an individual incident on a particular management server.

The following XML element shows an example of an EPR for the HPOM Incident Web Service:

```
<wsa:EndpointReference>
  <wsa:Address>
   https://manager1.example.com:443/opr-webservice/Incident.svc/
  </wsa:Address>
  <wsa:ReferenceParameters>
    <wsman:ResourceURI>
      http://schemas.hp.com/ism/ServiceOperation/IncidentManagement/1/
Incident
    </wsman:ResourceURI>
    <wsman:SelectorSet>
      <wsman:Selector Name="IncidentID"> 
         2b9cdf48-d6ca-71db-0d4b-1039228b0000
      </wsman:Selector>
    </wsman:SelectorSet>
  </wsa:ReferenceParameters>
</wsa:EndpointReference>
```
The above EPR contains of the following conceptual elements:

• Address at which the service is available on a management server. This is in the format:

#### **https://<***server\_name***>:<***port***>/opr-webservice/Incident.svc/**

• Unique identifier for the type of resource. This is the following URI:

http://schemas.hp.com/ism/ServiceOperation/IncidentManagement/1/Incident

• Selector set that identifies an incident. This contains one selector, which contains an incident ID.

When you create a new incident using the service, the service returns an EPR for the new incident. You can store this EPR, and use it to uniquely identify the incident if you need to update it later. (See [Create on page 23.](#page-22-1))

WS-Addressing specifies that, to use an EPR in a request to a service, clients should add the contents of the EPR's *wsa:Address* subelement as the contents of the *wsa:To* subelement in the SOAP header. Where possible, clients should not rely on the *wsa:ReferenceParameters* subelement containing any particular subelements. Clients should instead treat the *wsa:ReferenceParameters* subelement as opaque, by unwrapping its contents and adding them all to the SOAP header of the request.

The following XML fragment shows an example of a SOAP header that contains the EPR of an incident:

```
<s:Header>
...
  <wsa:To>
```

```
https://manager1.example.com:443/opr-webservice/Incident.svc/
  </wsa:To>
  <wsman:ResourceURI>
   http://schemas.hp.com/ism/ServiceOperation/IncidentManagement/1/
Incident
  </wsman:ResourceURI>
  <wsman:SelectorSet>
    <wsman:Selector Name="IncidentID"> 
      2b9cdf48-d6ca-71db-0d4b-1039228b0000
   </wsman:Selector>
  </wsman:SelectorSet>
...
</s:Header>
```
# <span id="page-14-0"></span>2 Installing and Configuring the Incident Web **Service**

## <span id="page-14-1"></span>Installation on HPOM for UNIX Management Servers

<span id="page-14-2"></span>The HPOM Incident Web Service is available to download and install for supported versions of HPOM for UNIX. (HPOM for Windows 8.10 and later installs the HPOM Incident Web Service by default with the management server.)

### **Prerequisites**

- <span id="page-14-3"></span>• HPOM for UNIX 8.30 or later.
- On HP-UX management servers, HP-UX patches are required for  $Java^M 5.0$ . These patches are available from the following web page:

#### **http://h18012.www1.hp.com/java/patches/index.html**

## Install an HPOM for UNIX Incident Web Service

The HPOM Incident Web Service is bundled with the HPOM SiteScope Integration installation package. Installation packages are available for the following management server platforms:

• HP-UX PA-RISC

ProductImage-HPOprSam-<*version*>-HPUX11.0-release.tar.gz

• HP-UX Itanium

ProductImage-HPOprSam-<*version*>-HPUX11.22\_IPF32-release.tar.gz

• Solaris

ProductImage-HPOprSam-<*version*>-SunOS5.7-release.tar.gz

These installation packages are available to download from the following location:

#### **ftp://ovweb.external.hp.com/pub/cpe/ito/OM-Installation**

Although these packages include HPOM SiteScope Integration, you do not have to install HPOM SiteScope Integration to use the HPOM Incident Web Service. For more information about HPOM SiteScope Integration, see the *HP Operations Manager SiteScope Administration Integration Installation Guide*.

To install the HPOM Incident Web Service:

- 1 Copy the installation package to a temporary directory on the HPOM for UNIX management server.
- 2 In a shell, navigate to the temporary folder that contains the installation package. Type the following commands to decompress the package:
- a **gunzip <***package\_name***>.tar.gz**
- b **tar xvf <***package\_name***>.tar**
- 3 Start the following program:

#### **HPOprSam\_<***version***>\_setup.bin**

The HP Software Installer wizard opens. Follow the instructions in the wizard.

To install the HPOM Incident Web Service on its own, select the custom installation type. The custom installation type enables you to deselect the HPOM SiteScope Integration installation option.

- 4 The installation wizard also installs or upgrades the required core packages:
	- HPOvXpl
	- HPOvJREB
	- HPOvTomcatB

<span id="page-15-2"></span>To enable the HPOM Incident Web Service to connect to HPOM for UNIX, ensure that OvTomcatB is running as root user.

## <span id="page-15-1"></span><span id="page-15-0"></span>**Deinstallation**

To deinstall the service from an HPOM for UNIX management server, start the following program again:

#### **HPOprSam\_<***version***>\_setup.bin**

The HP Software Installer wizard opens. Follow the instructions in the wizard, and select the **Uninstall** option.

## <span id="page-16-1"></span><span id="page-16-0"></span>Service Configuration

<span id="page-16-2"></span>The HPOM Incident Web Service provides several configuration parameters that enable you to configure how the service responds to client requests. You can change the values of these parameters to suit your environment. Table 4 lists the parameters that you can configure and their default values.

On HPOM for UNIX management servers, you can configure the parameters using ovconfchg. The parameters are in the opc.WebService namespace.

On HPOM for Windows management servers, you can configure the parameters in the Server Configuration dialog box. The parameters are in the Incident Web Service namespace.

<span id="page-16-6"></span><span id="page-16-5"></span><span id="page-16-4"></span><span id="page-16-3"></span>

| <b>Name</b>                   | <b>Default</b><br>Value | Description                                                                                                    |
|-------------------------------|-------------------------|----------------------------------------------------------------------------------------------------|
| EnumerationExpiration         | $10 \, (minutes)$       | Default duration that enumeration<br>contexts are valid for. (See EnumerateOp<br>on page $27$ .)                                                                                                    |
| EnumerationExpirationMaximum  | 60 (minutes)            | Maximum duration that enumeration<br>contexts are valid for. If a client specifies<br>a longer duration, the service overrides<br>the client and uses the value of this<br>$parameter$ instead. (See EnumerateOp)<br>on page $27$ .) |
| SubscriptionExpiration        | $60 \, (minutes)$       | Default duration that subscriptions are<br>valid for. (See SubscribeOp on page $32$ .)                                                                                                    |
| SubscriptionExpirationMaximum | 1440<br>(minutes)       | Maximum duration that subscriptions<br>are valid for. If a client specifies a longer<br>duration, the service overrides the client<br>and uses the value of this parameter<br>instead. (See SubscribeOp on page 32.)                 |

**Table 4 Service Configuration Parameters**

<span id="page-17-3"></span><span id="page-17-2"></span>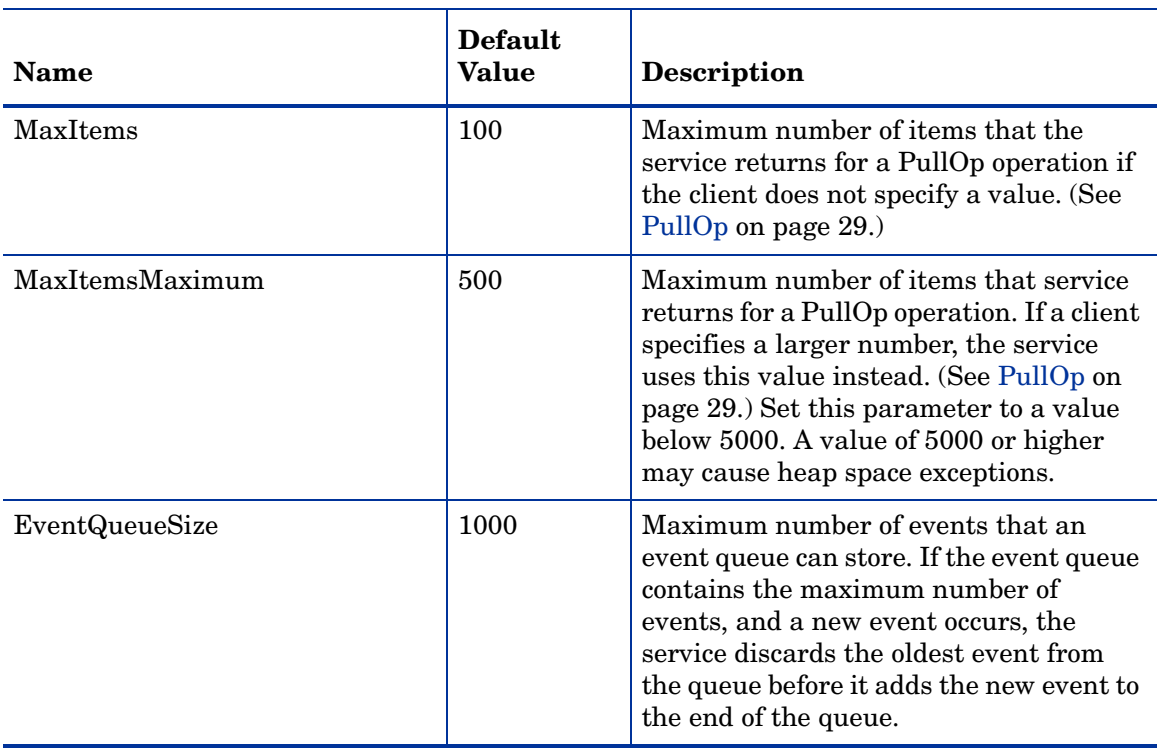

#### **Table 4 Service Configuration Parameters**

## <span id="page-17-1"></span><span id="page-17-0"></span>**Port Configuration**

The port that the HPOM Incident Web Service is available on depends on either the configuration of the Tomcat (B) servlet container on HPOM for UNIX management servers, or the configuration of Internet Information Services on HPOM for Windows management servers.

The service listens for HTTPS connections on the following ports by default:

• HPOM for UNIX

Port 8444

• HPOM for Windows

Port 443

On HPOM for UNIX management servers, the service also listens for insecure HTTP connections on port 8081. This can be useful for testing your client.

You can configure the service to listen for HTTPS connections on a different port as follows:

• HPOM for UNIX

Open a shell prompt on the management server, and then type the following command:

#### **ovtomcatbctl -sethttpsport <***port number***>**

• HPOM for Windows

In Microsoft Internet Information Services Manager, open the properties for the default web site, and change the SSL port.

# <span id="page-18-0"></span>3 Operations Reference

<span id="page-18-1"></span>The HPOM Incident Web Service provides a Web Services Definition Language (WSDL) document, which describes the service. After you install the service, the WSDL is available from the following location on the HPOM management server:

#### **https://<***server\_name***>:<***port***>/opr-webservice/Incident.svc?wsdl**

This WSDL document refers to the other WSDL documents and associated XML Schema Documents (XSDs), and gives their location on the management server. These documents provide complete information about the operations that the service supports. The details of how your client uses these operations depends on the web service client development toolkit that you choose.

HP provides unsupported examples for several client development toolkits. The examples are also available on the HPOM management server after you install the service.

The following read-me files provide more information on how to develop clients with each toolkit:

• Apache Axis2

<install\_dir>/contrib/oprweb/clients/axis/readme.txt.

• Windows Communication Foundation

<install\_dir>/contrib/oprweb/clients/wcf/readme.txt.

• Wiseman

<install\_dir>/contrib/oprweb/clients/wiseman/readme.txt.

Alternatively, you can develop a client using any other suitable toolkit or programming language.

This chapter provides a generic reference to the operations that the service provides. For specific examples of SOAP envelopes that the service receives and sends, see [Appendix A,](#page-56-1)  [SOAP Envelope Examples](#page-56-1)

[Table 3 on page 12](#page-11-2) lists the prefixes used in this section to show the namespace of each element type.

The WSDL document contains the following operations that the service does not actually support:

- Delete
- SubscriptionEndOp

If your client attempts to use these operations, the service returns an ActionNotSupported fault.

## <span id="page-19-1"></span><span id="page-19-0"></span>Get

This operation returns one incident, which is identified by the incident ID.

Input

#### SOAP Body

Empty.

#### SOAP Header

• Element *wsa:Action* of type *wsa:ActionType* that contains the following string:

http://schemas.xmlsoap.org/ws/2004/09/transfer/Get

• Element *wsman:ResourceURI* of type *wsman:AttributableURI*

Contains a string that identifies the resource type. You can use the element *wsa:ReferenceParameters/wsman:ResourceURI* from an element of type *wsa:EndPointReferenceType*.

Alternatively, create a *wsman:ResourceURI* element that contains the following string:

http://schemas.hp.com/ism/ServiceOperation/IncidentManagement/1/Incident

• Element *wsman:SelectorSet* of type *wsman:SelectorSetType*

Contains one element of type *wsman:SelectorType*, which identifies the incident instance. You can use the element *wsa:ReferenceParameters/wsman:SelectorSet* from an element of type *wsa:EndpointReferenceType*. (See [Endpoint References on page 13](#page-12-1).)

Alternatively, create a *wsman:SelectorSet* that contains one *wsman:Selector* element of type *wsman:SelectorType*:

- *wsman:Selector* attribute **Name** must have the value **IncidentID**.
- *wsman:Selector* must contain the ID of the incident instance to get.
- Optional element *wsman:OperationTimeout* of type *wsman:AttributableDuration*

Contains a maximum duration within which you expect the service to respond. On an HPOM for UNIX management server, the service returns a TimedOut fault if it cannot respond in time.

## **Output**

The SOAP body contains an element *inc:Incident* of type *inc:Incident*.

## **Fault**

If it cannot return the incident, the service returns a fault according to the WS-Management standard.

## <span id="page-20-1"></span><span id="page-20-0"></span>Put

This operation updates an existing incident, which is identified by the incident ID.

### Input

#### SOAP Body

Element *inc:Incident* of type *inc:Incident*. *inc:Incident* can contain any of the following the subelements to update on the server:

- Element *inc:Title* of type *xs:string*.
- Element *inc:Severity* of type *xs:string*. This can be one of the following strings:
	- Normal
	- Warning
	- Minor
	- Major
	- Critical

*inc:Incident* can also contain other valid subelements, although this operation ignores them and returns an incident with the contents of those subelements unchanged. In other words, if Incident contains immutable subelements, the operation does not return a fault.

#### SOAP Header

• Element *wsa:Action* of type *wsa:ActionType* that contains the following string:

http://schemas.xmlsoap.org/ws/2004/09/transfer/Put

• Element *wsan:ResourceURI* of type *wsman:AttributableURI*

Contains a string that identifies the resource type. You can use the element *wsa:ReferenceParameters/wsman:ResourceURI* from an element of type *wsa:EndPointReferenceType*.

Alternatively, create a *wsman:ResourceURI* element that contains the following string:

http://schemas.hp.com/ism/ServiceOperation/IncidentManagement/1/Incident

• Element *wsman:SelectorSet* of type *wsman:SelectorSetType*

Contains one element of type *wsman:SelectorType*, which identifies the incident instance. You can use the element *wsa:ReferenceParameters/wsman:SelectorSet* from an element of type *wsa:EndpointReferenceType*. (See [Endpoint References on page 13](#page-12-1).)

Alternatively, create a *wsman:SelectorSet* that contains one *wsman:Selector* element of type *wsman:SelectorType*:

- *wsman:Selector* attribute **Name** must have the value **IncidentID**.
- *wsman:Selector* must contain the ID of the incident instance to get.
- Optional element *wsman:OperationTimeout* of type *wsman:AttributableDuration*

Contains a maximum duration within which you expect the service to respond. On an HPOM for UNIX management server, the service returns a TimedOut fault if it cannot respond in time.

#### **Output**

The SOAP body contains an element *inc:Incident* of type *inc:Incident*, which contains the updated incident.

#### Fault

If it cannot update the incident, the service returns a fault according to the WS-Management standard.

## <span id="page-22-2"></span><span id="page-22-1"></span><span id="page-22-0"></span>**Create**

This operation stores a new incident on the management server.

## Input

#### SOAP Body

Element *inc:Incident* of type *inc:Incident*. *inc:Incident* must contain the following subelements:

- *inc:Title*
- *inc:EmittingNode/ismNode:DnsName*

*Incident* can contain any of the following subelements:

- *inc:Description*
- *inc:Severity* (default: "Unknown")
- *inc:Solution*
- *inc:Category*
- *inc:SubCategory*
- *inc:ProductType*
- *inc:ProblemType*
- *inc:CollaborationMode* (default: "FYI")
- *inc:EmittingCI/ismCi:ID*
- *inc:Type*
- *inc:Extensions/incExt:OperationsExtension/incExt:Application*
- *inc:Extensions/incExt:OperationsExtension/incExt:Object*
- *inc:Extensions/incExt:OperationsExtension/incExt:CreationTime*  (default: the current time)
- *inc:Extensions/incExt:OperationsExtension/incExt:CorrelationKey* (default: null)
- *inc:Extensions/incExt:OperationsExtension/incExt:CustomAttributes* (default: an empty list)

*inc:Incident* can also contain other valid subelements, although this operation ignores them.

#### SOAP Header

- Element *wsa:Action* of type *wsa:ActionType* that contains the following string: http://schemas.xmlsoap.org/ws/2004/09/transfer/Create
- Element *wsman:ResourceURI* of type *wsman:AttributableURI*

Contains a string that identifies the resource type. You can use the element *wsa:ReferenceParameters/wsman:ResourceURI* from an element of type *wsa:EndPointReferenceType*.

Alternatively, create a *wsman:ResourceURI* element that contains the following string:

http://schemas.hp.com/ism/ServiceOperation/IncidentManagement/1/Incident

• Element *wsman:OperationTimeout* of type *wsman:AttributableDuration*

Contains a maximum duration within which you expect the service to respond. On an HPOM for UNIX management server, the service returns a TimedOut fault if it cannot respond in time.

For an example, see [Create Request SOAP Envelope Example on page 57.](#page-56-2)

## **Output**

The SOAP body contains an element *wsa:EndpointReference* of type *wsa:EndpointReferenceType*. This element contains the subelements *wsman:ResourceURI* and *wsman:SelectorSet*, which you can use to uniquely identify the incident in subsequent operations.

For an example, see [Create Response SOAP Envelope Example on page 58](#page-57-0).

## **Fault**

If the service cannot store the incident, it returns a fault according to the WS-Management standard.

## <span id="page-24-1"></span><span id="page-24-0"></span>Close

This operation sets the lifecycle state of an existing incident to closed. The incident is identified by the incident ID. Alternatively, you can use the CloseMany operation to close multiple incidents in one operation. (See [CloseMany on page 48](#page-47-0).)

### Input

#### SOAP Body

Empty.

#### SOAP Header

• Element *wsa:Action* of type *wsa:ActionType* that contains the following string:

http://schemas.hp.com/ism/ServiceOperation/Common/1/Close

• Element *wsman:ResourceURI* of type *wsman:AttributableURI*

Contains a string that identifies the resource type. You can use the element *wsa:ReferenceParameters/wsman:ResourceURI* from an element of type *wsa:EndPointReferenceType*.

Alternatively, create a *wsman:ResourceURI* element that contains the following string:

http://schemas.hp.com/ism/ServiceOperation/IncidentManagement/1/Incident

• Element *wsman:SelectorSet* of type *wsman:SelectorSetType*

Contains one element of type *wsman:SelectorType*, which identifies the incident instance. You can use the element *wsa:ReferenceParameters/wsman:SelectorSet* from an element of type *wsa:EndpointReferenceType*. (See [Endpoint References on page 13](#page-12-1).)

Alternatively, create a *wsman:SelectorSet* that contains one *wsman:Selector* element of type *wsman:SelectorType*:

- *wsman:Selector* attribute **Name** must have the value **IncidentID**.
- *wsman:Selector* must contain the ID of the incident instance to close.
- Optional element *wsman:OperationTimeout* of type *wsman:AttributableDuration*

Contains a maximum duration within which you expect the service to respond. On an HPOM for UNIX management server, the service returns a TimedOut fault if it cannot respond in time.

For an example, see [Close Request SOAP Envelope Example on page 59](#page-58-0).

## **Output**

The SOAP body is empty. For an example, see [Close Response SOAP Envelope Example on](#page-58-1)  [page 59.](#page-58-1)

## **Fault**

If it cannot close the incident, the service returns a fault according to the WS-Management standard.

## <span id="page-25-0"></span>Reopen

<span id="page-25-1"></span>This operation sets the lifecycle state of a closed incident to open. The incident is identified by the incident ID.

Alternatively, you can use the ReopenMany operation to open multiple incidents in one operation. (See [ReopenMany on page 49.](#page-48-0))

## Input

#### SOAP Body

Empty.

#### SOAP Header

• Element *wsa:Action* of type *wsa:ActionType* that contains the following string:

http://schemas.hp.com/ism/ServiceOperation/Common/1/Reopen

• Element *wsman:ResourceURI* of type *wsman:AttributableURI*

Contains a string that identifies the resource type. You can use the element *wsa:ReferenceParameters/wsman:ResourceURI* from an element of type *wsa:EndPointReferenceType*.

Alternatively, create a *wsman:ResourceURI* element that contains the following string:

http://schemas.hp.com/ism/ServiceOperation/IncidentManagement/1/Incident

• Element *wsman:SelectorSet* of type *wsman:SelectorSetType*

Contains one element of type *wsman:SelectorType*, which identifies the incident instance. You can use the element *wsa:ReferenceParameters/wsman:SelectorSet* from an element of type *wsa:EndpointReferenceType*. (See [Endpoint References on page 13](#page-12-1).)

Alternatively, create a *wsman:SelectorSet* that contains one *wsman:Selector* element of type *wsman:SelectorType*:

- *wsman:Selector* attribute **Name** must have the value **IncidentID**.
- *wsman:Selector* must contain the ID of the incident instance to reopen.
- Optional element *wsman:OperationTimeout* of type *wsman:AttributableDuration*

Contains a maximum duration within which you expect the service to respond. On an HPOM for UNIX management server, the service returns a TimedOut fault if it cannot respond in time.

### **Output**

The SOAP body is empty.

## Fault

If it cannot reopen the incident, the service returns a fault according to the WS-Management standard. The service returns a fault if the incident is already open.

## <span id="page-26-1"></span><span id="page-26-0"></span>EnumerateOp

<span id="page-26-2"></span>This operation returns an enumeration context, which you can then use with the PullOp operation to get batches of incidents from the service. You can specify a filter, so that the enumeration context contains only specific incidents.

### Input

#### SOAP Body

Element *Enumerate* of type *wsen:Enumerate*. This element can contain the following subelements:

• Optional element *wsen:Expires* of type *wsen:ExpirationType*.

Contains a duration, for which the client requires the enumeration context. If you omit this subelement, the service uses the value of the EnumerationExpiration parameter on the management server. If you specify a duration that exceeds the value of the EnumerationExpirationMaximum parameter, the service uses the value of SubscriptionExpirationMaximum instead. (See [Service Configuration on page 17](#page-16-1).)

• Optional element *wsen:Filter* of type *wsen:FilterType* or *wsman:Filter* of type *wsman:dialectableMixedDataType*. For compatibility with different toolkits, the service supports a filter of either type, but you must specify only one of them.

*Filter* attribute **Dialect** must have the following value:

http://schemas.hp.com/opr/ws/ServiceOperation/IncidentManagement/1/ IncidentFilter

*Filter* must contain the subelement *incFil:IncidentEnumerationFilter* of type *incFil:IncidentEnumerationFilter*. *IncidentEnumerationFilter* can contain any of the following subelements:

- Optional element *incFil:Severity* of type *inc:Severity\_OpenType*
- Optional element *incFil:EmittingNode* of type *incFil:EmittingNode*
- Optional element *incFil:Category* of type *xs:string*
- Optional element *incFil:Application* of type *xs:string*
- Optional element *incFil:Object* of type *xs:strin*g
- Optional element *incFil:EmittingCI* of type *incFil:EmittingCI*
- Optional element *incFil:CorrelationKey* of type *xs:string*
- Optional element *incFil:EscalationStatus* of type *xs:string*
- Optional element *incFil:ConditionMatched* of type *xs:boolean*
- Optional element *incFil:ReceivedTime* of type *incFil:TimeFilter*
- Optional element *incFil:Title* of type *incFil:KeywordFilter*
- Optional element *incFil:CustomAttributes* of type *incFil:CustomAttributes*

The service enumerates incidents that match the contents of the *incFil:IncidentEnumerationFilter* subelements that you specify. For more details on incident attributes, see [Incident to Message Mappings on page 8.](#page-7-1)

If you omit *Filter*, the service enumerates all incidents that have the status open or work in progress.

#### SOAP Header

• Element *wsa:Action* of type *wsa:ActionType* that contains the following string:

http://schemas.xmlsoap.org/ws/2004/09/enumeration/Enumerate

• Element *wsman:ResourceURI* of type *wsman:AttributableURI*

Contains a string that identifies the resource type. You can use the element *wsa:ReferenceParameters/wsman:ResourceURI* from an element of type *wsa:EndPointReferenceType*.

Alternatively, create a *wsman:ResourceURI* element that contains the following string:

http://schemas.hp.com/ism/ServiceOperation/IncidentManagement/1/Incident

• Optional element *wsman:OperationTimeout* of type *wsman:AttributableDuration*

Contains a maximum duration within which you expect the service to respond. On an HPOM for UNIX management server, the service returns a TimedOut fault if it cannot respond in time.

For an example, see [Enumerate Request SOAP Envelope Example on page 60.](#page-59-0)

## **Output**

The SOAP body contains an element *wsen:EnumerateResponse* (of anonymous type), which contains the following subelements:

• Element *wsen:Expires* of type *wsen:ExpirationType*.

Contains a duration, for which the enumeration context is valid. You can use the ReleaseOp operation to cancel the enumeration context early. (See [ReleaseOp on page 31.](#page-30-0))

• Element *wsen:EnumerationContext* of type *wsen:EnumerationContextType*.

Contains a string that identifies the enumeration context. Use *wsen:EnumerationContext* with the PullOp operation to get batches of incidents from the service. (See PullOp on [page 29.](#page-28-0))

For an example, see [Enumerate Response SOAP Envelope Example on page 60](#page-59-1).

## Fault

If it cannot return the enumeration context, the service returns a fault according to the WS-Management standard.

## <span id="page-28-2"></span><span id="page-28-1"></span><span id="page-28-0"></span>PullOp

This operation returns a batch of incidents from an enumeration context.

## Input

#### SOAP Body

Element *wsen:Pull* (of anonymous type), which contains the following subelements:

• Element *wsen:EnumerationContext* of type *wsen:EnumerationContextType*.

Contains a string that identifies the enumeration context. Use a *wsen:EnumerationContext* that one of the following operations returns:

- EnumerateOp (see [page 27\)](#page-26-0)
- SubscribeOp (see [page 32\)](#page-31-0)
- PullOp (see below)
- Optional element *wsen:MaxElements* of type *xs:positiveInteger*.

Contains an integer that indicates the maximum number of incidents to return in this batch. If you omit this subelement, the service uses the value of the MaxItems parameter on the management server. (See [Service Configuration on page 17.](#page-16-1))

The HPOM Incident Web Service does not support the subelements *wsen:MaxTime* or *wsen:MaxCharacters*. You should omit these subelements.

#### SOAP Header

• Element *wsa:Action* of type *wsa:ActionType* that contains the following string:

http://schemas.xmlsoap.org/ws/2004/09/enumeration/Pull

• Element *wsman:ResourceURI* of type *wsman:AttributableURI*

Contains a string that identifies the resource type. You can use the element *wsa:ReferenceParameters/wsman:ResourceURI* from an element of type *wsa:EndPointReferenceType*.

Alternatively, create a *wsman:ResourceURI* element that contains the following string:

http://schemas.hp.com/ism/ServiceOperation/IncidentManagement/1/Incident

• Optional element *wsman:OperationTimeout* of type *wsman:AttributableDuration*

Contains a maximum duration within which you expect the service to respond. On an HPOM for UNIX management server, the service returns a TimedOut fault if it cannot respond in time.

For enumeration contexts from the SubscribeOp operation, if the event queue remains empty for the specified OperationTimeout, PullOp returns a TimedOut fault.

For an example, see [Pull Request SOAP Envelope Example on page 61](#page-60-1).

## **Output**

The SOAP body contains an element *wsen:PullResponse* (of anonymous type), which contains the following subelements:

• Element *wsen:EnumerationContext* of type *wsen:EnumerationContextType*.

Contains a string that identifies the enumeration context. This is the same as the input *wsen:EnumerationContext.*

• Element *wsen:Items* of the type *wsen:ItemListType*.

Contains multiple *inc:Incident* elements of type *inc:Incident*.

• Optional element *wsen:EndOfSequence* of type *wsen:attributableEmpty*.

This element is empty. If *wsen:EndOfSequence* is present, there are no remaining items to pull for this enumeration context and the enumeration context is no longer valid.

For an example, see [Pull Response SOAP Envelope Example on page 61](#page-60-0).

## **Fault**

If it cannot return the batch of incidents, the service returns a fault according to the WS-Management standard.

## <span id="page-30-0"></span>ReleaseOp

<span id="page-30-1"></span>This operation cancels an existing enumeration context early (that is, before the client has pulled all the incidents, and before the enumeration context has expired.)

You can use this operation to cancel an enumeration context from an enumerate operation. To cancel an enumeration context from a subscription operation, unsubscribe instead. (See [UnsubscribeOp on page 35](#page-34-0).)

### Input

#### SOAP Body

Element *wsen:Release* (of anonymous type), which contains the subelement *wsen:EnumerationContext* of type *wsen:EnumerationContextType*.

*wsen:EnumerationContext* contains a string that identifies the enumeration context. Use a *wsen:EnumerationContext* that one of the following operations returns:

- EnumerateOp (see [page 27\)](#page-26-0)
- PullOp (see [page 29\)](#page-28-0)

#### SOAP Header

• Element *wsa:Action* of type *wsa:ActionType* that contains the following string:

http://schemas.xmlsoap.org/ws/2004/09/enumeration/Release

• Element *wsman:ResourceURI* of type *wsman:AttributableURI*

Contains a string that identifies the resource type. You can use the element *wsa:ReferenceParameters/wsman:ResourceURI* from an element of type *wsa:EndPointReferenceType*.

Alternatively, create a *wsman:ResourceURI* element that contains the following string:

http://schemas.hp.com/ism/ServiceOperation/IncidentManagement/1/Incident

• Optional element *wsman:OperationTimeout* of type *wsman:AttributableDuration*

Contains a maximum duration within which you expect the service to respond. On an HPOM for UNIX management server, the service returns a TimedOut fault if it cannot respond in time.

### **Output**

The SOAP body is empty.

### **Fault**

If it cannot release the enumeration context, the service returns a fault according to the WS-Management standard.

## <span id="page-31-1"></span><span id="page-31-0"></span>SubscribeOp

<span id="page-31-2"></span>This operation returns an enumeration context, which you can then use with the PullOp operation to get batches of new or updated incidents from the service. The service maintains an event queue of new or updated incidents. If an existing incident changes several times, the service adds the incident to the event queue several times (the service does not consolidate the events).

The value of the EventQueueSize parameter on the management server constrains the size of the event queue. (See [Service Configuration on page 17](#page-16-1).) To prevent the service from deleting events from the queue, you must pull batches of updated incidents at appropriate intervals. Consider using the following procedure to manage a subscription:

- 1 Use the SubscribeOp operation to get an enumeration context.
- 2 Immediately after SubscribeOp returns the enumeration context, start a PullOp operation. As soon as the event queue contains events, PullOp returns a batch of incidents.

If the event queue remains empty for the specified OperationTimeout, PullOp returns a TimedOut fault.

3 Immediately after the PullOp returns incidents or a fault, start another PullOp operation.

This step ensures that you always have a PullOp running, which should prevent the event queue from becoming too large.

If you restart the HPOM Incident Web Service, the service releases any enumeration contexts. The service does not maintain an event queue of new or updated incidents until the client subscribes again. This situation can also arise if the management server is part of a cluster and a failover occurs.

### Input

#### SOAP Body

Element *wse:Subscribe* of type *wse:SubscribeType*, which contains the following subelements:

• Element *wse:Delivery* of type *wse:DeliveryType*. *wse:Delivery* attribute **Mode** must have the following value:

http://schemas.dmtf.org/wbem/wsman/1/wsman/Pull

• Optional element *wse:Expires* of type *wse:ExpirationType*.

Contains either a duration that specifies how long the client requires the subscription, or a date and time at which the subscription should expire. If you omit this subelement, the service uses the value of the SubscriptionExpiration parameter on the management server. If you specify a duration that exceeds the value of the SubscriptionExpirationMaximum parameter, the service uses the value of SubscriptionExpirationMaximum instead. (See [Service Configuration on page 17](#page-16-1).)

• Optional element *wse:Filter* of type *wse:FilterType* or *wsman:Filter* of type *wsman:dialectableMixedDataType*. For compatibility with different toolkits, the service supports a filter of either type, but you must specify only one of them.

*Filter* attribute **Dialect** must have the following value:

http://schemas.hp.com/opr/ws/ServiceOperation/IncidentManagement/1/ IncidentFilter

*Filter* must contain the subelement *incFil:IncidentEventingFilter* of type *incFil:IncidentEventingFilter*. *IncidentEventingFilter* can contain any of the following subelements:

- Optional element *incFil:Severity* of type *inc:Severity\_OpenType*
- Optional element *incFil:EmittingNode* of type *incFil:EmittingNode*
- Optional element *incFil:Category* of type *xs:string*
- Optional element *incFil:Application* of type *xs:string*
- Optional element *incFil:Object* of type *xs:strin*g
- Optional element *incFil:EmittingCI* of type *incFil:EmittingCI*
- Optional element *incFil:CorrelationKey* of type *xs:string*
- Optional element *incFil:Type* of type *xs:string*
- Optional element *incFil:EscalationStatus* of type *xs:string*
- Optional element *incFil:ConditionMatched* of type *xs:boolean*
- Optional element *incFil:ForwardToTroubleTicket* of type *xs:boolean*

*incFil:ForwardToTroubleTicket* enables you to filter incidents, depending on whether the corresponding HPOM message is flagged for forwarding to an external trouble ticket system.

— Optional element *incFil:ForwardToNotification* of type *xs:boolean*

*incFil:ForwardToNotification* enables you to filter incidents depending on whether the corresponding HPOM message is flagged for forwarding to an external notification system.

- Optional element *incFil:Title* of type *incFil:KeywordFilter*
- Optional elements *incFil:ChangeType* of type *xs:string*

*incFil:ChangeType* enables you to filter incidents depending on how they have changed (whether they are new, updated, closed, or reopened). *incFil:ChangeType* must contain one of the following strings:

- new
- modified
- closed
- reopened

For example, if you are interested in new incidents only, you specify a filter with a *incFil:ChangeType* subelement that contains new. To subscribe to a combination of change types, specify several *incFil:ChangeType* subelements.

To subscribe to all change types, you can omit the *incFil:ChangeType* subelements.

— Optional element *incFil:CustomAttributes* of type *incFil:CustomAttributes*

The service enumerates all incidents that match the contents of the *incFil:IncidentEventingFilter* subelements that you specify. For more details on incident attributes, see [Incident to Message Mappings on page 8](#page-7-1).

If you omit *Filter*, the service enumerates all incidents that have the status open or work in progress.

#### SOAP Header

• Element *wsa:Action* of type *wsa:ActionType* that contains the following string:

http://schemas.xmlsoap.org/ws/2004/08/eventing/Subscribe

• Element *wsman:ResourceURI* of type *wsman:AttributableURI*

Contains a string that identifies the resource type. You can use the element *wsa:ReferenceParameters/wsman:ResourceURI* from an element of type *wsa:EndPointReferenceType*.

Alternatively, create a *wsman:ResourceURI* element that contains the following string:

http://schemas.hp.com/ism/ServiceOperation/IncidentManagement/1/Incident

• Optional element *wsman:OperationTimeout* of type *wsman:AttributableDuration*

Contains a maximum duration within which you expect the service to respond. On an HPOM for UNIX management server, the service returns a TimedOut fault if it cannot respond in time.

For an example, see [Subscribe Request SOAP Envelope Example on page 64.](#page-63-0)

## **Output**

The SOAP body contains an element *wse:SubscribeResponse* (of anonymous type), which contains the following subelements:

• Element *wse:SubscriptionManager* of type *wsa:EndpointReferenceType*.

Contains the subelement *wsa:ReferenceParameters/wse:Identifier* of type *wse:Identifier*, which you use to identify the subscription if you unsubscribe or renew it. (See [UnsubscribeOp on page 35](#page-34-0) and [RenewOp on page 36](#page-35-0).)

• Element *wse:Expires* of type *wse:ExpirationType*.

Contains a duration, for which the service maintains the subscription. You can use the RenewOp operation to renew the subscription before it expires. (See [RenewOp on](#page-35-0)  [page 36.](#page-35-0))

• Element *wsen:EnumerationContext* of type *wsen:EnumerationContextType*.

Contains a string that identifies the enumeration context. Use *EnumerationContext* with the PullOp operation to get batches of updated incidents from the service. (See [PullOp on](#page-28-0)  [page 29.](#page-28-0))

## **Fault**

If it cannot return the enumeration context, the service returns a fault according to the WS-Management standard.

## <span id="page-34-0"></span>UnsubscribeOp

<span id="page-34-1"></span>This operation cancels a subscription before the subscription expires.

## Input

#### SOAP Body

Element *wse:Unsubscribe* of type *wse:UnsubscribeType.* This element is required, but should be empty.

#### SOAP Header

• Element *wsa:Action* of type *wsa:ActionType* that contains the following string:

http://schemas.xmlsoap.org/ws/2004/08/eventing/Unsubscribe

• Element *wse:Identifier* of type *xs:anyURI*.

Contains the identifier of an active subscription. You can use the element *wse:SubscriptionManager/wsa:ReferenceParameters/wse:Identifier* from the output of a SubscribeOp operation. (See [SubscribeOp on page 32](#page-31-0).)

• Element *wsman:ResourceURI* of type *wsman:AttributableURI*

Contains a string that identifies the resource type. You can use the element *wsa:ReferenceParameters/wsman:ResourceURI* from an element of type *wsa:EndPointReferenceType*.

Alternatively, create a *wsman:ResourceURI* element that contains the following string:

http://schemas.hp.com/ism/ServiceOperation/IncidentManagement/1/Incident

• Optional element *wsman:OperationTimeout* of type *wsman:AttributableDuration*

Contains a maximum duration within which you expect the service to respond. On an HPOM for UNIX management server, the service returns a TimedOut fault if it cannot respond in time.

## **Output**

The SOAP body is empty.

### **Fault**

If it cannot cancel the subscription, the service returns a fault according to the WS-Management standard.

## <span id="page-35-0"></span>RenewOp

<span id="page-35-1"></span>This operation renews a subscription before it expires.

### Input

#### SOAP Body

Element *wse:Renew* (of anonymous type), which contains the optional subelement *wse:Expires* of type *wse:ExpirationType*.

Contains either a duration that specifies how long the client requires the subscription, or a date and time at which the subscription should expire. If you omit this subelement, the service uses the value of the SubscriptionExpiration parameter on the management server. If you specify a duration that exceeds the value of the SubscriptionExpirationMaximum parameter, the service uses the value of SubscriptionExpirationMaximum instead. (See [Service Configuration on page 17](#page-16-1).)

#### SOAP Header

• Element *wsa:Action* of type *wsa:ActionType* that contains the following string:

http://schemas.xmlsoap.org/ws/2004/08/eventing/Renew

• Element *wse:Identifier* of type *xs:anyURI*.

Contains the identifier of an active subscription. You can use the element *wse:SubscriptionManager/wsa:ReferenceParameters/wse:Identifier* from the output of a SubscribeOp operation. (See [SubscribeOp on page 32](#page-31-0).)

• Element *wsman:ResourceURI* of type *wsman:AttributableURI*

Contains a string that identifies the resource type. You can use the element *wsa:ReferenceParameters/wsman:ResourceURI* from an element of type *wsa:EndPointReferenceType*.

Alternatively, create a *wsman:ResourceURI* element that contains the following string:

http://schemas.hp.com/ism/ServiceOperation/IncidentManagement/1/Incident

• Optional element *wsman:OperationTimeout* of type *wsman:AttributableDuration*

Contains a maximum duration within which you expect the service to respond. On an HPOM for UNIX management server, the service returns a TimedOut fault if it cannot respond in time.

## **Output**

The SOAP body contains an element *wse:RenewResponse* (of anonymous type), which contains the subelement *wse:Expires* of type *wse:ExpirationType*.

*wse:Expires* contains the new date and time at which the subscription expires.

## **Fault**

If it cannot renew the subscription, the service returns a fault according to the WS-Management standard.

## <span id="page-36-0"></span>**OwnMany**

<span id="page-36-1"></span>This operation sets the value of the *ismWorkItem:AssignedOperator/ ismWorkItem:PersonAttributes/Name* element for one or more incidents. The incidents are identified by incident IDs. The operation sets value of the *Name* element to the user name of the currently authenticated HPOM user. ([User Authentication on page 51](#page-50-3).)

### Input

#### SOAP Body

Element *incExt:IncidentIDs* of type *incExt:IncidentIDs*, which contains any number of *incExt:id* elements of type *xs:string*.

Each *incExt:id* contains the ID of an incident to own.

#### SOAP Header

• Element *wsa:Action* of type *wsa:ActionType* that contains the following string:

http://schemas.hp.com/opr/ws/ServiceOperation/IncidentManagement/1/ Incident/OwnMany

• Element *wsman:ResourceURI* of type *wsman:AttributableURI*

Contains a string that identifies the resource type. You can use the element *wsa:ReferenceParameters/wsman:ResourceURI* from an element of type *wsa:EndPointReferenceType*.

Alternatively, create a *wsman:ResourceURI* element that contains the following string:

http://schemas.hp.com/ism/ServiceOperation/IncidentManagement/1/Incident

• Optional element *wsman:OperationTimeout* of type *wsman:AttributableDuration*

Contains a maximum duration within which you expect the service to respond. On an HPOM for UNIX management server, the service returns a TimedOut fault if it cannot respond in time.

## **Output**

The SOAP body is empty.

### **Fault**

If it cannot own the incidents, the service returns a fault according to the WS-Management standard.

## <span id="page-37-0"></span>**DisownMany**

<span id="page-37-1"></span>This operation clears the value of the *ismWorkItem:AssignedOperator/ ismWorkItem:PersonAttributes/Name* element for one or more incidents. The incidents are identified by incident IDs.

## Input

#### SOAP Body

Element *incExt:IncidentIDs* of type *incExt:IncidentIDs*, which contains any number of *incExt:id* elements of type *xs:string*.

Each *incExt:id* contains the ID of an incident to disown.

#### SOAP Header

• Element *wsa:Action* of type *wsa:ActionType* that contains the following string:

http://schemas.hp.com/opr/ws/ServiceOperation/IncidentManagement/1/ Incident/DisownMany

• Element *wsman:ResourceURI* of type *wsman:AttributableURI*

Contains a string that identifies the resource type. You can use the element *wsa:ReferenceParameters/wsman:ResourceURI* from an element of type *wsa:EndPointReferenceType*.

Alternatively, create a *ResourceURI* element that contains the following string:

http://schemas.hp.com/ism/ServiceOperation/IncidentManagement/1/Incident

• Optional element *OperationTimeout* of type *wsman:AttributableDuration*

Contains a maximum duration within which you expect the service to respond. On an HPOM for UNIX management server, the service returns a TimedOut fault if it cannot respond in time.

## **Output**

The SOAP body is empty.

## **Fault**

If it cannot disown the incidents, the service returns a fault according to the WS-Management standard.

## <span id="page-38-0"></span>**GetAnnotations**

<span id="page-38-1"></span>This operation returns the annotations for one incident, which is identified by the incident ID.

### Input

#### SOAP Body

Empty.

#### SOAP Header

• Element *wsa:Action* of type *wsa:ActionType* that contains the following string:

http://schemas.hp.com/opr/ws/ServiceOperation/IncidentManagement/1/ Incident/GetAnnotations

• Element *wsman:ResourceURI* of type *wsman:AttributableURI*

Contains a string that identifies the resource type. You can use the element *wsa:ReferenceParameters/wsman:ResourceURI* from an element of type *wsa:EndPointReferenceType*.

Alternatively, create a *wsman:ResourceURI* element that contains the following string:

http://schemas.hp.com/ism/ServiceOperation/IncidentManagement/1/Incident

• Element *wsman:SelectorSet* of type *wsman:SelectorSetType*

Contains one element of type *wsman:SelectorType*, which identifies the incident instance. You can use the element *wsa:ReferenceParameters/wsman:SelectorSet* from an element of type *wsa:EndpointReferenceType*. (See [Endpoint References on page 13](#page-12-1).)

Alternatively, create a *wsman:SelectorSet* that contains one *wsman:Selector* element of type *wsman:SelectorType*:

- *wsman:Selector* attribute **Name** must have the value **IncidentID**.
- *wsman:Selector* must contain the ID of the incident instance to get annotations for.
- Optional element *wsman:OperationTimeout* of type *wsman:AttributableDuration*

Contains a maximum duration within which you expect the service to respond. On an HPOM for UNIX management server, the service returns a TimedOut fault if it cannot respond in time.

## **Output**

The SOAP body contains an element *incExt:Annotations* of type *incExt:Annotations*, which contains any number of *incExt:Annotation* elements of type *incExt:Annotation*.

Each *incExt:Annotation* contains the following subelements:

- Optional element *incExt:Author* of type *xs:string*.
- Element *incExt:Text* of type *xs:string*.
- Optional element *incExt:Date* of type *xs:dateTime*.
- Optional element *incExt:ID* of type *xs:string*.

## Fault

If it cannot return the annotations, the service returns a fault according to the WS-Management standard.

## <span id="page-40-0"></span>**AddAnnotation**

<span id="page-40-1"></span>This operation stores a new annotation to an existing incident. The incident is identified by incident ID.

### Input

#### SOAP Body

Element *incExt:AnnotationText* of type *xs:string*, which contains the text of the annotation to add. (HPOM sets the annotation's *incExt:ID*, *incExt:Date*, and *incExt:Author* automatically.)

#### SOAP Header

• Element *wsa:Action* of type *wsa:ActionType* that contains the following string:

http://schemas.hp.com/opr/ws/ServiceOperation/IncidentManagement/1/ Incident/AddAnnotation

• Element *wsman:ResourceURI* of type *wsman:AttributableURI*

Contains a string that identifies the resource type. You can use the element *wsa:ReferenceParameters/wsman:ResourceURI* from an element of type *wsa:EndPointReferenceType*.

Alternatively, create a *wsman:ResourceURI* element that contains the following string:

http://schemas.hp.com/ism/ServiceOperation/IncidentManagement/1/Incident

• Element *wsman:SelectorSet* of type *wsman:SelectorSetType*

Contains one element of type *wsman:SelectorType*, which identifies the incident instance. You can use the element *wsa:ReferenceParameters/wsman:SelectorSet* from an element of type *wsa:EndpointReferenceType*. (See [Endpoint References on page 13](#page-12-1).)

Alternatively, create a *wsman:SelectorSet* that contains one *wsman:Selector* element of type *wsman:SelectorType*:

- *wsman:Selector* attribute **Name** must have the value **IncidentID**.
- *wsman:Selector* must contain the ID of the incident instance to add the annotation to.
- Optional element *wsman:OperationTimeout* of type *wsman:AttributableDuration*

Contains a maximum duration within which you expect the service to respond. On an HPOM for UNIX management server, the service returns a TimedOut fault if it cannot respond in time.

## **Output**

The SOAP body contains element *incExt:AnnotationId* of type *xs:string*. This is the ID that HPOM generates for the annotation.

### Fault

If it cannot add the annotation, the service returns a fault according to the WS-Management standard.

## <span id="page-41-0"></span>UpdateAnnotation

<span id="page-41-1"></span>This operation updates an annotation to an existing incident. The annotation to update is identified by annotation ID. The existing incident is identified by incident ID.

## Input

#### SOAP Body

Element *incExt:UpdateAnnotation* of type *incExt:UpdateAnnotation*, which contains the following subelements:

• Element *incExt:AnnotationId* of type *xs:string*.

Contains the ID of the annotation to update.

• Element *incExt:AnnotationText* of type *xs:string*.

Contains the updated text for the annotation.

(HPOM updates the annotation's *incExt:Date* and *incExt:Author* automatically.)

#### SOAP Header

• Element *wsa:Action* of type *wsa:ActionType* that contains the following string:

http://schemas.hp.com/opr/ws/ServiceOperation/IncidentManagement/1/ Incident/UpdateAnnotation

• Element *wsman:ResourceURI* of type *wsman:AttributableURI*

Contains a string that identifies the resource type. You can use the element *wsa:ReferenceParameters/wsman:ResourceURI* from an element of type *wsa:EndPointReferenceType*.

Alternatively, create a *wsman:ResourceURI* element that contains the following string:

http://schemas.hp.com/ism/ServiceOperation/IncidentManagement/1/Incident

• Element *wsman:SelectorSet* of type *wsman:SelectorSetType*

Contains one element of type *wsman:SelectorType*, which identifies the incident instance. You can use the element *wsa:ReferenceParameters/wsman:SelectorSet* from an element of type *wsa:EndpointReferenceType*. (See [Endpoint References on page 13](#page-12-1).)

Alternatively, create a *wsman:SelectorSet* that contains one *wsman:Selector* element of type *wsman:SelectorType*:

- *wsman:Selector* attribute **Name** must have the value **IncidentID**.
- *wsman:Selector* must contain the ID of the incident instance that contains the annotation.
- Optional element *wsman:OperationTimeout* of type *wsman:AttributableDuration*

Contains a maximum duration within which you expect the service to respond. On an HPOM for UNIX management server, the service returns a TimedOut fault if it cannot respond in time.

## **Output**

The SOAP body is empty.

## Fault

If it cannot update the annotation, the service returns a fault according to the WS-Management standard.

## <span id="page-43-0"></span>**DeleteAnnotation**

<span id="page-43-1"></span>This operation deletes an annotation from an existing incident. The annotation to delete is identified by annotation ID. The existing incident is identified by incident ID.

## Input

#### SOAP Body

Element *incExt:AnnotationId* of type *xs:string*, which contains the ID of the annotation to delete.

#### SOAP Header

• Element *wsa:Action* of type *wsa:ActionType* that contains the following string:

http://schemas.hp.com/opr/ws/ServiceOperation/IncidentManagement/1/ Incident/DeleteAnnotation

• Element *wsman:ResourceURI* of type *wsman:AttributableURI*

Contains a string that identifies the resource type. You can use the element *wsa:ReferenceParameters/wsman:ResourceURI* from an element of type *wsa:EndPointReferenceType*.

Alternatively, create a *wsman:ResourceURI* element that contains the following string:

http://schemas.hp.com/ism/ServiceOperation/IncidentManagement/1/Incident

• Element *wsman:SelectorSet* of type *wsman:SelectorSetType*

Contains one element of type *wsman:SelectorType*, which identifies the incident instance. You can use the element *wsa:ReferenceParameters/wsman:SelectorSet* from an element of type *wsa:EndpointReferenceType*. (See [Endpoint References on page 13](#page-12-1).)

Alternatively, create a *wsman:SelectorSet* that contains one *wsman:Selector* element of type *wsman:SelectorType*:

- *wsman:Selector* attribute **Name** must have the value **IncidentID**.
- *wsman:Selector* must contain the ID of the incident instance that contains the annotation to delete.
- Optional element *wsman:OperationTimeout* of type *wsman:AttributableDuration*

Contains a maximum duration within which you expect the service to respond. On an HPOM for UNIX management server, the service returns a TimedOut fault if it cannot respond in time.

## **Output**

The SOAP body is empty.

### Fault

If it cannot delete the annotation, the service returns a fault according to the WS-Management standard.

## <span id="page-44-0"></span>**SetCustomAttribute**

<span id="page-44-1"></span>This operation creates or updates a custom attribute for an existing incident. The existing incident is identified by incident ID.

### Input

#### SOAP Body

Element *incExt:CustomAttribute* of type *incExt:CustomAttribute*, which contains the following subelements:

• Element *incExt:Key* of type *xs:string*.

Contains the key for the custom attribute. If a custom attribute with this key exists, the operation updates the existing a custom attribute. If a custom attribute with the specified key does not exist, the operation stores an new custom attribute.

• Element *incExt:Text* of type *xs:string*.

Contains the value of the custom attribute.

#### SOAP Header

• Element *wsa:Action* of type *wsa:ActionType* that contains the following string:

http://schemas.hp.com/opr/ws/ServiceOperation/IncidentManagement/1/ Incident/SetCustomAttribute

• Element *wsman:ResourceURI* of type *wsman:AttributableURI*

Contains a string that identifies the resource type. You can use the element *wsa:ReferenceParameters/wsman:ResourceURI* from an element of type *wsa:EndPointReferenceType*.

Alternatively, create a *wsman:ResourceURI* element that contains the following string:

http://schemas.hp.com/ism/ServiceOperation/IncidentManagement/1/Incident

• Element *wsman:SelectorSet* of type *wsman:SelectorSetType*

Contains one element of type *wsman:SelectorType*, which identifies the incident instance. You can use the element *wsa:ReferenceParameters/wsman:SelectorSet* from an element of type *wsa:EndpointReferenceType*. (See [Endpoint References on page 13](#page-12-1).)

Alternatively, create a *wsman:SelectorSet* that contains one *wsman:Selector* element of type *wsman:SelectorType*:

- *wsman:Selector* attribute **Name** must have the value **IncidentID**.
- *wsman:Selector* must contain the ID of the incident instance that contains the custom attribute.
- Optional element *wsman:OperationTimeout* of type *wsman:AttributableDuration*

Contains a maximum duration within which you expect the service to respond. On an HPOM for UNIX management server, the service returns a TimedOut fault if it cannot respond in time.

## **Output**

The SOAP body is empty.

## Fault

If it cannot create or update the custom attribute, the service returns a fault according to the WS-Management standard.

## <span id="page-46-0"></span>DeleteCustomAttribute

<span id="page-46-1"></span>This operation deletes a custom attribute from an existing incident. The existing incident is identified by incident ID.

### Input

#### SOAP Body

Element *incExt:CustomAttributeKey* of type *xs:string*, which contains the key of the custom attribute to delete.

#### SOAP Header

• Element *wsa:Action* of type *wsa:ActionType* that contains the following string:

http://schemas.hp.com/opr/ws/ServiceOperation/IncidentManagement/1/ Incident/DeleteCustomAttribute

• Element *wsman:ResourceURI* of type *wsman:AttributableURI*

Contains a string that identifies the resource type. You can use the element *wsa:ReferenceParameters/wsman:ResourceURI* from an element of type *wsa:EndPointReferenceType*.

Alternatively, create a *wsman:ResourceURI* element that contains the following string:

http://schemas.hp.com/ism/ServiceOperation/IncidentManagement/1/Incident

• Element *wsman:SelectorSet* of type *wsman:SelectorSetType*

Contains one element of type *wsman:SelectorType*, which identifies the incident instance. You can use the element *wsa:ReferenceParameters/wsman:SelectorSet* from an element of type *wsa:EndpointReferenceType*. (See [Endpoint References on page 13](#page-12-1).)

Alternatively, create a *wsman:SelectorSet* that contains one *wsman:Selector* element of type *wsman:SelectorType*:

- *wsman:Selector* attribute **Name** must have the value **IncidentID**.
- *wsman:Selector* must contain the ID of the incident instance that contains the custom attribute to delete.
- Optional element *wsman:OperationTimeout* of type *wsman:AttributableDuration*

Contains a maximum duration within which you expect the service to respond. On an HPOM for UNIX management server, the service returns a TimedOut fault if it cannot respond in time.

## **Output**

The SOAP body is empty.

### Fault

If it cannot delete the custom attribute, the service returns a fault according to the WS-Management standard.

## <span id="page-47-0"></span>CloseMany

<span id="page-47-1"></span>This operation sets the lifecycle state of multiple existing incidents to closed. The incidents are identified by incident IDs.

## Input

#### SOAP Body

Element *incExt:IncidentIDs* of type *incExt:IncidentIDs*, which contains any number of *incExt:id* elements of type *xs:string*.

Each *incExt:id* contains the ID of an incident to close.

#### SOAP Header

• Element *wsman:ResourceURI* of type *wsman:AttributableURI*

Contains a string that identifies the resource type. You can use the element *wsa:ReferenceParameters/wsman:ResourceURI* from an element of type *wsa:EndPointReferenceType*.

Alternatively, create a *wsman:ResourceURI* element that contains the following string:

http://schemas.hp.com/ism/ServiceOperation/IncidentManagement/1/Incident

• Optional element *wsman:OperationTimeout* of type *wsman:AttributableDuration*

Contains a maximum duration within which you expect the service to respond. On an HPOM for UNIX management server, the service returns a TimedOut fault if it cannot respond in time.

## **Output**

The SOAP body is empty.

## **Fault**

If it cannot close the incidents, the service returns a fault according to the WS-Management standard.

## <span id="page-48-0"></span>ReopenMany

<span id="page-48-1"></span>This operation sets the lifecycle state of multiple closed incidents to open. The incidents are identified by incident IDs.

### Input

#### SOAP Body

Element *incExt:IncidentIDs* of type *incExt:IncidentIDs*, which contains any number of *incExt:id* elements of type *xs:string*.

Each *incExt:id* contains the ID of an incident to close.

#### SOAP Header

• Element *wsman:ResourceURI* of type *wsman:AttributableURI*

Contains a string that identifies the resource type. You can use the element *wsa:ReferenceParameters/wsman:ResourceURI* from an element of type *wsa:EndPointReferenceType*.

Alternatively, create a *wsman:ResourceURI* element that contains the following string:

http://schemas.hp.com/ism/ServiceOperation/IncidentManagement/1/Incident

• Optional element *wsman:OperationTimeout* of type *wsman:AttributableDuration*

Contains a maximum duration within which you expect the service to respond. On an HPOM for UNIX management server, the service returns a TimedOut fault if it cannot respond in time.

## **Output**

The SOAP body is empty.

## **Fault**

If it cannot reopen the incidents, the service returns a fault according to the WS-Management standard. If any incident is already open, the service returns a fault and stops processing the list of incidents. The service does not roll back changes to incidents that it completed successfully before the fault occurred.

# <span id="page-50-0"></span>4 Security for Incident Web Service Clients

## <span id="page-50-3"></span><span id="page-50-1"></span>User Authentication

<span id="page-50-6"></span><span id="page-50-4"></span>A client must connect to the HPOM Incident Web Service using HTTP basic authentication. Use your normal client development toolkit to specify a username and password in the client's HTTP requests.

The username and password that you specify must be those of a valid HPOM user. The user must have appropriate rights to perform the operations that the client attempts.

If the user that you specify is an operator, the client's permissions depend on the platform:

• HPOM for UNIX

The client has the same permissions as the operator would have in the HPOM console. For example, the EnumerateOp returns only incidents that the operator would see as messages in the console.

• HPOM for Windows

<span id="page-50-5"></span>The client may have more permissions than the operator would have in the HPOM console. In particular, any restrictions from user roles do not apply. The service can enumerate all messages, and change messages that are not already owned by another user.

## <span id="page-50-2"></span>Secure HTTP Connections

HP recommends that you connect to the HPOM Incident Web Service using HTTPS connections, which require a suitable certificate on the server. The management server installation creates a self-signed certificate for HTTPS communication, but you can replace this with a different certificate if necessary. The port that the service uses for HTTPS communication depends on the configuration of the HPOM management server.

The default HTTPS port numbers are as follows:

- HPOM for UNIX
	- Port 8444
- HPOM for Windows

Port 443

For further security, HP recommends that you verify the hostname and certificate for each HTTPS connection. To verify the certificate for an HTTPS connection, the client system must trust the server's certificate. You may need to export the server's certificate and import it to the client system.

You can export the server's certificate from your management server as follows:

- HPOM for UNIX
	- a Open a shell and navigate to the directory that contains the keystore file:

```
cd /var/opt/OV/certificates/tomcat/b
```
b Export the certificate using the following command:

```
/opt/OV/nonOV/jre/b/bin/keytool -keystore tomcat.keystore -export 
-alias ovtomcatb -file /tmp/server.cer
```
• HPOM for Windows

Export the certificate from the security settings in Internet Information Services Manager using the following options:

- Do not export the private key.
- Select the export format DER encoded binary X.509 (.CER).

After you export the server's certificate from the management server, you must import it using the appropriate tools for your client environment. You can then program your client to verify HTTPS connections using the methods that your client development toolkit provides.

# <span id="page-52-0"></span>5 Basic Troubleshooting

## <span id="page-52-1"></span>Troubleshoot Connectivity

- <span id="page-52-2"></span>• Check the network connectivity from your client system to the HPOM management server. For example:
	- Use nslookup to check that the client system can resolve the management server's hostname.
	- Use ping to check that the client system can reach the management server.
- Check the connectivity from your client system to the HPOM Incident Web Service.

Open a web browser and navigate to the following location on the HPOM management server:

#### **https://<***server\_name***>:<***port***>/opr-webservice/Incident.svc?wsdl**

The port that the service is available on depends on the configuration of the HPOM management server. The default port numbers are as follows:

— HPOM for UNIX

Port 8444

— HPOM for Windows

Port 443

You may need to accept a certificate and provide credentials for the HPOM management server. If your browser cannot open the WSDL document, check that the service is installed and running. (See [Troubleshoot on HPOM for UNIX on page 54](#page-53-0) and [Troubleshoot on HPOM for Windows on page 54.](#page-53-1))

## <span id="page-53-0"></span>Troubleshoot on HPOM for UNIX

• The service runs within the Tomcat (B) servlet container. Check the status of the ovtomcatB component by typing the following command:

```
/opt/OV/bin/ovc -status ovtomcatB
```
If ovtomcatB is not running, type the following command to start it:

**/opt/OV/bin/ovc -start ovtomcatB**

• Check the installation of the HPOM Incident Web Service.

Open a shell prompt or file browser, and then navigate to the following directory:

/opt/OV/nonOV/tomcat/b/www/webapps

The directory should contain the files opr-webservice.war file and the subdirectory opr-webservice directory,

If any of the files or directories are missing, type the following command:

#### **/opt/OV/bin/ovc -restart ovtomcatB**

<span id="page-53-3"></span>If the files or folders are still missing, reinstall the service. (See [Deinstallation on](#page-15-1)  [page 16.](#page-15-1))

- Check the following log files for errors and warnings:
	- /var/opt/OV/log/om/incident\_ws.0.en
	- /var/opt/OV/log/tomcat/ovtomcatb.out

## <span id="page-53-1"></span>Troubleshoot on HPOM for Windows

- The service runs within Microsoft Internet Information Services (IIS). Check the status of the World Wide Web Publishing Service to ensure that it is started. The minimum you must do to restart the service is restart the default web site using Microsoft Internet Information Services Manager. To ensure a clean startup, you can restart the World Wide Web Publishing Service.
- Check the installation of the HPOM Incident Web Service as follows:
	- Open Windows Explorer, and then navigate to the following folder:

%OvInstallDir%www\webapps\omws-incident

The folder should contain the files Incident.svc, PrecompiledApp.config, Web.config, and the subfolders bin and Metadata.

The bin subfolder should contain nine DLL files.

If any of the files or folders are missing, reinstall the service.

— Verify the configuration of Microsoft Internet Information Server (IIS):

In the Internet Information Services Manager console tree, click **Application Pools**→**DefaultAppPool**. Verify that the application HP Operations Manager Incident Web Service exists.

In the console tree, click **Web Sites**→**Default Web Site**. Check that the web site omws exists.

If either the application or web site is missing, reinstall the service.

To reinstall the service:

- a Copy the installation package (HPOprWsInc-<*version*>-WinNT4.0-release.msi) to temporary folder on the HPOM for Windows management server.
- b Open a command prompt, and navigate to the temporary folder that contains the installation package. Type the following command:

**msiexec /i HPOprWsInc-<***version***>-WinNT4.0-release.msi /qn**

• Check the following log file for errors and warnings:

%OvShareDir%server\log\om\incident-ws.trace.txt

This file exists only after the service receives the first request from a client.

# **TED A SOAP Envelope Examples**

The following examples show SOAP envelopes that the HPOM Incident Web Service receives and sends for various operations.

#### Create Request SOAP Envelope Example

```
<s:Envelope xmlns:s="http://www.w3.org/2003/05/soap-envelope"
  xmlns:a="http://schemas.xmlsoap.org/ws/2004/08/addressing">
   <s:Header> <a:Action s:mustUnderstand="1">http://schemas.xmlsoap.org/ws/2004/09/transfer/Create</a:Action>
     <h:OperationTimeout xmlns:h="http://schemas.dmtf.org/wbem/wsman/1/wsman.xsd"
       xmlns="http://schemas.dmtf.org/wbem/wsman/1/wsman.xsd">
       PT10M0.00S </h:OperationTimeout>
     <h:ResourceURI xmlns:h="http://schemas.dmtf.org/wbem/wsman/1/wsman.xsd"
       xmlns="http://schemas.dmtf.org/wbem/wsman/1/wsman.xsd">
       http://schemas.hp.com/ism/ServiceOperation/IncidentManagement/1/Incident
     </h:ResourceURI>
     <a:MessageID>urn:uuid:2be9d179-a8be-476d-8558-576e5d2283b8</a:MessageID>
     <a:ReplyTo>
       <a:Address>http://schemas.xmlsoap.org/ws/2004/08/addressing/role/anonymous</a:Address>
     </a:ReplyTo>
     <a:To s:mustUnderstand="1">http://manager1.example.com/opr-webservice/Incident.svc</a:To>
   </s:Header>
   <s:Body xmlns:xsi="http://www.w3.org/2001/XMLSchema-instance" xmlns:xsd="http://www.w3.org/2001/XMLSchema">
     <Incident xmlns="http://schemas.hp.com/ism/ServiceOperation/IncidentManagement/1/Incident">
       <Title>My custom app has serious problems</Title>
       <Severity>Major</Severity>
       <Category>CustomApplications</Category>
       <CollaborationMode>fyi</CollaborationMode>
       <EmittingCI>
         <ConfigurationItemProperties
           xmlns="http://schemas.hp.com/ism/ServiceTransition/ConfigurationManagement/1/ConfigurationItem">
           <ID>92384-1232-234-2134</ID>
         </ConfigurationItemProperties>
       </EmittingCI>
       <EmittingNode>
         <NodeProperties xmlns="http://schemas.hp.com/ism/ServiceTransition/ConfigurationManagement/1/Node">
           <DnsName>host.example.com</DnsName>
         </NodeProperties>
       </EmittingNode>
       <Extensions> <OperationsExtension xmlns="http://schemas.hp.com/opr/ws/ServiceOperation/IncidentManagement/1/Incident">
           <Application>My custom app</Application>
           <Object>Custom Apps</Object>
           <NumberOfDuplicates>0</NumberOfDuplicates>
```
<sup>58</sup> <ConditionMatched>false</ConditionMatched> <AutomaticActionStatus>notAvailable</AutomaticActionStatus> <OperatorActionStatus>notAvailable</OperatorActionStatus> <EscalationStatus>notEscalated</EscalationStatus> <CustomAttributes> <CustomAttribute> <Key>Customer</Key> <Text>VIP</Text> </CustomAttribute> </CustomAttributes> <NumberOfAnnotations>0</NumberOfAnnotations> </OperationsExtension> </Extensions> </Incident> </s:Body> </s:Envelope>

#### Create Response SOAP Envelope Example

```
<s:Envelope xmlns:s="http://www.w3.org/2003/05/soap-envelope"
  xmlns:a="http://schemas.xmlsoap.org/ws/2004/08/addressing">
   <s:Header> <a:Action s:mustUnderstand="1">http://schemas.xmlsoap.org/ws/2004/09/transfer/CreateResponse</a:Action>
     <a:RelatesTo>urn:uuid:2be9d179-a8be-476d-8558-576e5d2283b8</a:RelatesTo>
     <a:To s:mustUnderstand="1">http://schemas.xmlsoap.org/ws/2004/08/addressing/role/anonymous</a:To>
   </s:Header>
   <s:Body xmlns:xsi="http://www.w3.org/2001/XMLSchema-instance" xmlns:xsd="http://www.w3.org/2001/XMLSchema">
     <ResourceCreated xmlns="http://schemas.xmlsoap.org/ws/2004/09/transfer">
       <a:Address>http://manager1.example.com/opr-webservice/Incident.svc</a:Address>
       <a:ReferenceParameters> <SelectorSet xmlns="http://schemas.dmtf.org/wbem/wsman/1/wsman.xsd">
           <Selector Name="IncidentID">a1a822f0-d485-40d5-96bb-2e42b6dd961a</Selector>
         </SelectorSet>
         <ResourceURI xmlns="http://schemas.dmtf.org/wbem/wsman/1/wsman.xsd">
           http://schemas.hp.com/ism/ServiceOperation/IncidentManagement/1/Incident
         </ResourceURI>
       </a:ReferenceParameters>
     </ResourceCreated>
   </s:Body>
</s:Envelope>
```
#### ડ્<sub>ર</sub> Close Request SOAP Envelope Example

```
<s:Envelope xmlns:s="http://www.w3.org/2003/05/soap-envelope"
  xmlns:a="http://schemas.xmlsoap.org/ws/2004/08/addressing">
   <s:Header> <a:Action s:mustUnderstand="1">http://schemas.hp.com/ism/ServiceOperation/Common/1/Close</a:Action>
     <h:ResourceURI xmlns:h="http://schemas.dmtf.org/wbem/wsman/1/wsman.xsd"
       xmlns="http://schemas.dmtf.org/wbem/wsman/1/wsman.xsd">
       http://schemas.hp.com/ism/ServiceOperation/IncidentManagement/1/Incident
     </h:ResourceURI>
     <h:SelectorSet xmlns:h="http://schemas.dmtf.org/wbem/wsman/1/wsman.xsd"
       xmlns="http://schemas.dmtf.org/wbem/wsman/1/wsman.xsd" xmlns:xsi="http://www.w3.org/2001/XMLSchema-instance"
       xmlns:xsd="http://www.w3.org/2001/XMLSchema">
       <Selector Name="IncidentID">527c6290-c5b8-71dc-1691-103941590000</Selector>
     </h:SelectorSet>
     <h:OperationTimeout xmlns:h="http://schemas.xmlsoap.org/ws/2005/06/management"
       xmlns="http://schemas.xmlsoap.org/ws/2005/06/management">
       PT10M0.00S </h:OperationTimeout>
     <a:MessageID>urn:uuid:73f6adda-7b30-4d4d-b1ae-d0c2848527b9</a:MessageID>
     <a:ReplyTo>
       <a:Address>http://schemas.xmlsoap.org/ws/2004/08/addressing/role/anonymous</a:Address>
     </a:ReplyTo>
     <a:To s:mustUnderstand="1">http://manager1.example.com/opr-webservice/Incident.svc</a:To>
   </s:Header>
   <s:Body xmlns:xsi="http://www.w3.org/2001/XMLSchema-instance" xmlns:xsd="http://www.w3.org/2001/XMLSchema" />
```
</s:Envelope>

#### Close Response SOAP Envelope Example

<s:Envelope xmlns:s="http://www.w3.org/2003/05/soap-envelope"

xmlns:a="http://schemas.xmlsoap.org/ws/2004/08/addressing">

<s:Header>

 <a:Action s:mustUnderstand="1">http://schemas.hp.com/ism/ServiceOperation/Common/1/CloseResponse</a:Action> <a:RelatesTo>urn:uuid:73f6adda-7b30-4d4d-b1ae-d0c2848527b9</a:RelatesTo>

 <a:To s:mustUnderstand="1">http://schemas.xmlsoap.org/ws/2004/08/addressing/role/anonymous</a:To> </s:Header>

```
 <s:Body xmlns:xsi="http://www.w3.org/2001/XMLSchema-instance" xmlns:xsd="http://www.w3.org/2001/XMLSchema" />
</s:Envelope>
```
#### 60 Enumerate Request SOAP Envelope Example

```
<s:Envelope xmlns:s="http://www.w3.org/2003/05/soap-envelope"
  xmlns:a="http://schemas.xmlsoap.org/ws/2004/08/addressing">
   <s:Header> <a:Action s:mustUnderstand="1">http://schemas.xmlsoap.org/ws/2004/09/enumeration/Enumerate</a:Action>
     <h:OperationTimeout xmlns:h="http://schemas.dmtf.org/wbem/wsman/1/wsman.xsd"
       xmlns="http://schemas.dmtf.org/wbem/wsman/1/wsman.xsd">
       PT10M0.00S </h:OperationTimeout>
     <h:ResourceURI xmlns:h="http://schemas.dmtf.org/wbem/wsman/1/wsman.xsd"
       xmlns="http://schemas.dmtf.org/wbem/wsman/1/wsman.xsd">
       http://schemas.hp.com/ism/ServiceOperation/IncidentManagement/1/Incident
     </h:ResourceURI>
     <a:MessageID>urn:uuid:9e8b81d7-a725-4693-9af3-f025045750c6</a:MessageID>
     <a:ReplyTo>
       <a:Address>http://schemas.xmlsoap.org/ws/2004/08/addressing/role/anonymous</a:Address>
     </a:ReplyTo>
     <a:To s:mustUnderstand="1">http://manager1.example.com:8081/opr-webservice/Incident.svc</a:To>
   </s:Header>
   <s:Body xmlns:xsi="http://www.w3.org/2001/XMLSchema-instance" xmlns:xsd="http://www.w3.org/2001/XMLSchema">
     <Enumerate xmlns="http://schemas.xmlsoap.org/ws/2004/09/enumeration">
       <Filter Dialect="http://schemas.hp.com/opr/ws/ServiceOperation/IncidentManagement/1/IncidentFilter">
         <IncidentEnumerationFilter xmlns="http://schemas.hp.com/opr/ws/ServiceOperation/IncidentManagement/1/IncidentFilter">
           <Severity>Critical</Severity>
           <Severity>Major</Severity>
           <Category>Database</Category>
           <CustomAttributes> <CustomAttribute> <Key>Customer</Key>
               <Text>VIP</Text>
             </CustomAttribute>
           </CustomAttributes>
         </IncidentEnumerationFilter>
       </Filter>
     </Enumerate>
   </s:Body>
</s:Envelope>
```
#### Enumerate Response SOAP Envelope Example

<s:Envelope xmlns:s="http://www.w3.org/2003/05/soap-envelope" xmlns:a="http://schemas.xmlsoap.org/ws/2004/08/addressing"> <s:Header> <a:Action s:mustUnderstand="1">http://schemas.xmlsoap.org/ws/2004/09/enumeration/EnumerateResponse</a:Action> <a:RelatesTo>urn:uuid:f449fd93-be02-43cf-a8f3-2b32b3355ce8</a:RelatesTo> <a:To s:mustUnderstand="1">http://schemas.xmlsoap.org/ws/2004/08/addressing/role/anonymous</a:To> </s:Header>

<span id="page-59-1"></span><span id="page-59-0"></span><s:Body xmlns:xsi="http://www.w3.org/2001/XMLSchema-instance" xmlns:xsd="http://www.w3.org/2001/XMLSchema">

```
61 <EnumerateResponse xmlns="http://schemas.xmlsoap.org/ws/2004/09/enumeration"> <Expires>2008-01-18T12:41:20.968+01:00</Expires>
              <EnumerationContext>60d863fd-f058-41b1-8195-341652bd458a</EnumerationContext>
           </EnumerateResponse>
         </s:Body>
```
</s:Envelope>

#### Pull Request SOAP Envelope Example

```
<s:Envelope xmlns:s="http://www.w3.org/2003/05/soap-envelope"
  xmlns:a="http://schemas.xmlsoap.org/ws/2004/08/addressing">
   <s:Header> <a:Action s:mustUnderstand="1">http://schemas.xmlsoap.org/ws/2004/09/enumeration/Pull</a:Action>
     <h:OperationTimeout xmlns:h="http://schemas.dmtf.org/wbem/wsman/1/wsman.xsd"
       xmlns="http://schemas.dmtf.org/wbem/wsman/1/wsman.xsd">
       PT1000M0.00S </h:OperationTimeout>
     <h:ResourceURI xmlns:h="http://schemas.dmtf.org/wbem/wsman/1/wsman.xsd"
       xmlns="http://schemas.dmtf.org/wbem/wsman/1/wsman.xsd">
       http://schemas.hp.com/ism/ServiceOperation/IncidentManagement/1/Incident
     </h:ResourceURI>
     <a:MessageID>urn:uuid:42f16c88-6adc-49f0-8881-558fdecfecfe</a:MessageID>
     <a:ReplyTo>
       <a:Address>http://schemas.xmlsoap.org/ws/2004/08/addressing/role/anonymous</a:Address>
     </a:ReplyTo>
     <a:To s:mustUnderstand="1">http://manager1.example.com/opr-webservice/Incident.svc</a:To>
   </s:Header>
   <s:Body xmlns:xsi="http://www.w3.org/2001/XMLSchema-instance" xmlns:xsd="http://www.w3.org/2001/XMLSchema">
     <Pull xmlns="http://schemas.xmlsoap.org/ws/2004/09/enumeration">
       <EnumerationContext>60d863fd-f058-41b1-8195-341652bd458a</EnumerationContext>
    </Pull>
   </s:Body>
</s:Envelope>
```
#### Pull Response SOAP Envelope Example

```
<s:Envelope xmlns:s="http://www.w3.org/2003/05/soap-envelope"
  xmlns:a="http://schemas.xmlsoap.org/ws/2004/08/addressing">
   <s:Header> <a:Action s:mustUnderstand="1">http://schemas.xmlsoap.org/ws/2004/09/enumeration/PullResponse</a:Action>
     <a:RelatesTo>urn:uuid:42f16c88-6adc-49f0-8881-558fdecfecfe</a:RelatesTo>
     <a:To s:mustUnderstand="1">http://schemas.xmlsoap.org/ws/2004/08/addressing/role/anonymous</a:To>
   </s:Header>
   <s:Body xmlns:xsi="http://www.w3.org/2001/XMLSchema-instance" xmlns:xsd="http://www.w3.org/2001/XMLSchema">
     <PullResponse xmlns="http://schemas.xmlsoap.org/ws/2004/09/enumeration">
       <EnumerationContext>60d863fd-f058-41b1-8195-341652bd458a</EnumerationContext>
       <Items> <Incident xmlns="http://schemas.hp.com/ism/ServiceOperation/IncidentManagement/1/Incident">
           <AssignedOperator xmlns="http://schemas.hp.com/ism/ServiceOperation/Common/1/WorkItem">
             <PersonAttributes>
```

```
62 <Name xmlns="" /> </PersonAttributes>
               </AssignedOperator>
               <IncidentID>527c6290-c5b8-71dc-1691-103941590000</IncidentID>
              <Title> MS IIS Server (WWW): (1013) A process serving application pool 'DefaultAppPool' exceeded time limits during
                 shut down. The process id was '5736'.
               </Title>
               <Type />
               <LifecycleState>open</LifecycleState>
               <Severity>Warning</Severity>
               <Category>WINOSSPI-INTERNET_SERVICE</Category>
               <CollaborationMode>fyi</CollaborationMode>
               <EmittingCI>
                  <ConfigurationItemProperties
                   xmlns="http://schemas.hp.com/ism/ServiceTransition/ConfigurationManagement/1/ConfigurationItem">
                    <ID>WINOSSPI:IIS60@@{9768285B-3AA5-4F49-B6DE-CB654F5AD67B}</ID>
                 </ConfigurationItemProperties>
               </EmittingCI>
               <EmittingNode>
                  <NodeProperties xmlns="http://schemas.hp.com/ism/ServiceTransition/ConfigurationManagement/1/Node">
                    <DnsName>host.example.com</DnsName>
                  </NodeProperties>
               </EmittingNode>
               <Extensions> <OperationsExtension xmlns="http://schemas.hp.com/opr/ws/ServiceOperation/IncidentManagement/1/Incident">
                    <Application>IIS 6.0</Application>
                    <Object>W3SVC</Object>
                    <StateChangeTime>2008-01-18T12:27:16</StateChangeTime>
                    <CreationTime>2008-01-18T12:25:47</CreationTime>
                    <ReceivedTime>2008-01-18T12:27:16</ReceivedTime>
                    <NumberOfDuplicates>0</NumberOfDuplicates>
                    <CorrelationKey>host.example.com:W3SVC:0x800003F5</CorrelationKey>
                    <ConditionMatched>true</ConditionMatched>
                    <AutomaticActionStatus>notAvailable</AutomaticActionStatus>
                    <OperatorActionStatus>notAvailable</OperatorActionStatus>
                    <EscalationStatus>notEscalated</EscalationStatus>
                    <Source>WINOSSPI-IIS60_FwdAllSystemWarnError(10.0)</Source>
                    <NumberOfAnnotations>0</NumberOfAnnotations>
                    <OriginalEvent>
                     Computer: host Source: W3SVC Category: None Type: Warning Event ID: 1013 Description: A process serving
                      application pool 'DefaultAppPool' exceeded time limits during shut down. The process id was '5736'.
                    </OriginalEvent>
                  </OperationsExtension>
              </Extensions>
             </Incident>
             <Incident xmlns="http://schemas.hp.com/ism/ServiceOperation/IncidentManagement/1/Incident">
               <AssignedOperator xmlns="http://schemas.hp.com/ism/ServiceOperation/Common/1/WorkItem">
                 <PersonAttributes> <Name xmlns="" />
```

```
 </PersonAttributes>
           </AssignedOperator>
           <IncidentID>a4669be0-c5b6-71dc-1209-103941590000</IncidentID>
           <Title>(ctrl-45) Component 'opcacta' with pid 4704 exited. Restarting component.</Title>
           <Type />
           <LifecycleState>open</LifecycleState>
           <Severity>Major</Severity>
           <Category>OpenView</Category>
           <CollaborationMode>fyi</CollaborationMode>
           <EmittingCI>
             <ConfigurationItemProperties
               xmlns="http://schemas.hp.com/ism/ServiceTransition/ConfigurationManagement/1/ConfigurationItem">
              <TD / </ConfigurationItemProperties>
           </EmittingCI>
           <EmittingNode>
             <NodeProperties xmlns="http://schemas.hp.com/ism/ServiceTransition/ConfigurationManagement/1/Node">
               <DnsName>host.example.com</DnsName>
             </NodeProperties>
           </EmittingNode>
           <Extensions> <OperationsExtension xmlns="http://schemas.hp.com/opr/ws/ServiceOperation/IncidentManagement/1/Incident">
               <Application>OpenView</Application>
               <Object>ovcd</Object>
               <StateChangeTime>2008-01-18T12:15:14</StateChangeTime>
               <CreationTime>2008-01-18T12:15:14</CreationTime>
               <ReceivedTime>2008-01-18T12:15:14</ReceivedTime>
               <NumberOfDuplicates>0</NumberOfDuplicates>
               <CorrelationKey />
               <ConditionMatched>true</ConditionMatched>
               <AutomaticActionStatus>notAvailable</AutomaticActionStatus>
               <OperatorActionStatus>notAvailable</OperatorActionStatus>
               <EscalationStatus>notEscalated</EscalationStatus>
               <Source></Source>
               <NumberOfAnnotations>0</NumberOfAnnotations>
               <OriginalEvent />
             </OperationsExtension>
           </Extensions>
         </Incident>
      \langle/Items\rangle <EndOfSequence />
     </PullResponse>
   </s:Body>
</s:Envelope>
```
#### Subscribe Request SOAP Envelope Example

```
<s:Envelope xmlns:s="http://www.w3.org/2003/05/soap-envelope" 
  xmlns:a="http://schemas.xmlsoap.org/ws/2004/08/addressing">
   <s:Header> <a:Action s:mustUnderstand="1">http://schemas.xmlsoap.org/ws/2004/08/eventing/Subscribe</a:Action>
     <h:ResourceURI xmlns:h="http://schemas.dmtf.org/wbem/wsman/1/wsman.xsd"
       xmlns="http://schemas.dmtf.org/wbem/wsman/1/wsman.xsd">
       http://schemas.hp.com/ism/ServiceOperation/IncidentManagement/1/Incident
     </h:ResourceURI>
     <h:OperationTimeout xmlns:h="http://schemas.xmlsoap.org/ws/2005/06/management"
       xmlns="http://schemas.xmlsoap.org/ws/2005/06/management">
       PT1000M0.00S </h:OperationTimeout>
     <a:MessageID>urn:uuid:2822dea3-af62-4e26-a1de-31d738f2bc59</a:MessageID>
     <a:ReplyTo>
       <a:Address>http://schemas.xmlsoap.org/ws/2004/08/addressing/role/anonymous</a:Address>
     </a:ReplyTo>
     <a:To s:mustUnderstand="1">http://manager1.example.com:8081/opr-webservice/Incident.svc</a:To>
   </s:Header>
   <s:Body xmlns:xsi="http://www.w3.org/2001/XMLSchema-instance" xmlns:xsd="http://www.w3.org/2001/XMLSchema">
     <Subscribe xmlns="http://schemas.xmlsoap.org/ws/2004/08/eventing">
       <Delivery Mode="http://schemas.dmtf.org/wbem/wsman/1/wsman/Pull"/>
       <Filter Dialect="http://schemas.hp.com/opr/ws/ServiceOperation/IncidentManagement/1/IncidentFilter">
         <IncidentEventingFilter 
           xmlns="http://schemas.hp.com/opr/ws/ServiceOperation/IncidentManagement/1/IncidentFilter">
           <Severity>Critical</Severity>
           <Severity>Major</Severity>
           <EmittingNode>
             <NodeProperties>
               <DnsName>host.example.com</DnsName>
             </NodeProperties>
           </EmittingNode>
           <CustomAttributes>
 <CustomAttribute>
 <Key>Customer</Key>
               <Text>VIP</Text>
             </CustomAttribute>
           </CustomAttributes>
           <ChangeType>new</ChangeType>
           <ChangeType>closed</ChangeType>
         </IncidentEventingFilter>
       </Filter>
     </Subscribe>
  </s:Body>
</s:Envelope>
```
# <span id="page-64-0"></span>**Index**

## A

addannotation operation, [41](#page-40-1) annotations adding, [41](#page-40-1) deleting, [44](#page-43-1) getting, [39](#page-38-1) updating, [42](#page-41-1) Apace Axis, [19](#page-18-1) authentication, [51](#page-50-4) Axis, [19](#page-18-1)

## C

certificates, [51](#page-50-5) closemany operation, [48](#page-47-1) close operation, [25](#page-24-1) CMAs, [8](#page-7-2) configuring the service, [17](#page-16-2) create operation, [23](#page-22-2) custom message attributes, [8](#page-7-2) creating, [45](#page-44-1) deleting, [47](#page-46-1) updating, [45](#page-44-1)

### D

deinstallation, [16](#page-15-2) deleteannotations operation, [44](#page-43-1) deletecustomattribute operation, [47](#page-46-1) disownmany operation, [38](#page-37-1)

### E

endpoint references, [13](#page-12-2) enumerate operation, [27](#page-26-2) EnumerationExpiration, [17](#page-16-3) EnumerationExpirationMaximum, [17](#page-16-4) EPRs, [13](#page-12-2) EventQueueSize, [18](#page-17-1)

## G

getannotations operation, [39](#page-38-1) get operation, [20](#page-19-1)

### H

HTTPS connections, [51](#page-50-5)

## I

incident to message mappings, [8](#page-7-2) installation on UNIX, [15](#page-14-2)

### M

MaxItems, [18](#page-17-2) MaxItemsMaximum, [18](#page-17-3) message to incident mappings, [8](#page-7-2)

## O

operations addannotation, [41](#page-40-1) close, [25](#page-24-1) closemany, [48](#page-47-1) create, [23](#page-22-2) deleteannotations, [44](#page-43-1) deletecustomattribute, [47](#page-46-1) disownmany, [38](#page-37-1) enumerate, [27](#page-26-2) get, [20](#page-19-1) getannotations, [39](#page-38-1) overview, [19](#page-18-1) ownmany, [37](#page-36-1) pullop, [29](#page-28-2) put, [21](#page-20-1) release, [31](#page-30-1) renew, [36](#page-35-1) reopen, [26](#page-25-1) reopenmany, [49](#page-48-1) setcustomattribute, [45](#page-44-1) subscribe, [32](#page-31-2) unsubscribe, [35](#page-34-1) updateannotations, [42](#page-41-1)

ownmany operation, [37](#page-36-1)

### P

ports, [19](#page-18-1) prerequisites, [15](#page-14-3) pullop operation, [29](#page-28-2) put operation, [21](#page-20-1)

### R

registry keys, [17](#page-16-2) release operation, [31](#page-30-1) renew operation, [36](#page-35-1) reopenmany operation, [49](#page-48-1) reopen operation, [26](#page-25-1)

## S

security, [51](#page-50-6) selector sets, [13](#page-12-2) service configuration, [17](#page-16-2) setcustomattribute operation, [45](#page-44-1) SOAP envelope examples, [57](#page-56-3) subscribe operation, [32](#page-31-2) SubscriptionExpiration, [17](#page-16-5) SubscriptionExpirationMaximum, [17](#page-16-6)

## T

troubleshoot connectivity, [53](#page-52-2) on UNIX, [54](#page-53-2) on Windows, [54](#page-53-3)

#### U

uninstalling, [16](#page-15-2) UNIX installation, [15](#page-14-2) unsubscribe operation, [35](#page-34-1) updateannotations operation, [42](#page-41-1) user authentication, [51](#page-50-4)

#### W

WCF, [19](#page-18-1) Windows Communication Framework, [19](#page-18-1) Wiseman, [19](#page-18-1) WSDL location, [19](#page-18-1)

## X

XPL parameters, [17](#page-16-2)